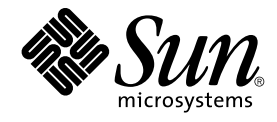

# SunOS リファレンスマニュアル 7 : デバイスとネットワークインタ フェース

Sun Microsystems, Inc. 4150 Network Circle Santa Clara, CA 95054 U.S.A.

Part No: 816–3994–10 2002 年 5 月

Copyright 2002 Sun Microsystems, Inc. 4150 Network Circle, Santa Clara, CA 95054 U.S.A. All rights reserved.

本製品およびそれに関連する文書は著作権法により保護されており、その使用、複製、頒布および逆コンパイルを制限するライセンスのもとにおい て頒布されます。サン・マイクロシステムズ株式会社の書面による事前の許可なく、本製品および関連する文書のいかなる部分も、いかなる方法に よっても複製することが禁じられます。

本製品の一部は、カリフォルニア大学からライセンスされている Berkeley BSD システムに基づいていることがあります。UNIX は、X/Open Company, Ltd. が独占的にライセンスしている米国ならびに他の国における登録商標です。フォント技術を含む第三者のソフトウェアは、著作権によ り保護されており、提供者からライセンスを受けているものです。

Federal Acquisitions: Commercial Software–Government Users Subject to Standard License Terms and Conditions.

本製品に含まれる HG 明朝 L、HG-MincyoL-Sun、HG ゴシック B、および HG-GothicB-Sun は、株式会社リコーがリョービイマジクス株式会社から ライセンス供与されたタイプフェースマスタをもとに作成されたものです。HG 平成明朝体 W3@X12 は、株式会社リコーが財団法人日本規格協会か らライセンス供与されたタイプフェースマスタをもとに作成されたものです。フォントとして無断複製することは禁止されています。

Sun、Sun Microsystems、docs.sun.com、AnswerBook、AnswerBook2 は、米国およびその他の国における米国 Sun Microsystems, Inc. (以下、米国 Sun Microsystems 社とします) の商標もしくは登録商標です。

サンのロゴマークおよび Solaris は、米国 Sun Microsystems 社の登録商標です。

すべての SPARC 商標は、米国 SPARC International, Inc. のライセンスを受けて使用している同社の米国およびその他の国における商標または登録商<br>標です。SPARC 商標が付いた製品は、米国 Sun Microsystems 社が開発したアーキテクチャに基づくものです。

OPENLOOK、OpenBoot、JLE は、サン・マイクロシステムズ株式会社の登録商標です。

Wnn は、京都大学、株式会社アステック、オムロン株式会社で共同開発されたソフトウェアです。

Wnn6 は、オムロン株式会社、オムロンソフトウェア株式会社で共同開発されたソフトウェアです。© Copyright OMRON Co., Ltd. 1995-2000. All Rights Reserved. © Copyright OMRON SOFTWARE Co.,Ltd. 1995-2002 All Rights Reserved.

「ATOK」は、株式会社ジャストシステムの登録商標です。

「ATOK Server/ATOK12」は、株式会社ジャストシステムの著作物であり、「ATOK Server/ATOK12」にかかる著作権その他の権利は、株式会社 ジャストシステムおよび各権利者に帰属します。

本製品に含まれる郵便番号辞書 (7 桁/5 桁) は郵政事業庁が公開したデータを元に制作された物です (一部データの加工を行なっています)。

本製品に含まれるフェイスマーク辞書は、株式会社ビレッジセンターの許諾のもと、同社が発行する『インターネット・パソコン通信フェイスマー クガイド '98』に添付のものを使用しています。© 1997 ビレッジセンター

Unicode は、Unicode, Inc. の商標です。

本書で参照されている製品やサービスに関しては、該当する会社または組織に直接お問い合わせください。

OPEN LOOK および Sun Graphical User Interface は、米国 Sun Microsystems 社が自社のユーザおよびライセンス実施権者向けに開発しました。米<br>国 Sun Microsystems 社は、コンピュータ産業用のビジュアルまたはグラフィカル・ユーザインタフェースの概念の研究開発における米国 Xerox 社の<br>先駆者としての成果を認めるものです。米国 Sun Microsystems 社は米国

DtComboBox ウィジェットと DtSpinBox ウィジェットのプログラムおよびドキュメントは、Interleaf, Inc. から提供されたものです。(© 1993 Interleaf, Inc.)

本書は、「現状のまま」をベースとして提供され、商品性、特定目的への適合性または第三者の権利の非侵害の黙示の保証を含みそれに限定されな い、明示的であるか黙示的であるかを問わない、なんらの保証も行われないものとします。

本製品が、外国為替および外国貿易管理法 (外為法) に定められる戦略物資等 (貨物または役務) に該当する場合、本製品を輸出または日本国外へ持ち 出す際には、サン・マイクロシステムズ株式会社の事前の書面による承諾を得ることのほか、外為法および関連法規に基づく輸出手続き、また場合 によっては、米国商務省または米国所轄官庁の許可を得ることが必要です。

原典: *man pages section 7: Device and Network Interfaces*

Part No: 816-0222-10

Revision A

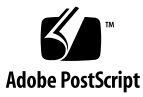

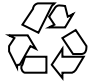

020324@2851

## 目次

はじめに **5 SunOS** リファレンスマニュアル **7 :** デバイスとネットワークインタフェース **9** Intro(7)  $10$ afb(7d) 13 cpr(7) 14 cvc(7D) 16 cvcredir(7D) 17 ecpp(7D) 18 fas(7D) 25 ffb(7D) 34 ge(7D) 35 glm(7D) 39 hme(7D) 45 m64(7D) 50 pm(7D) 51 qfe(7d) 58

SunOS リファレンスマニュアル 7 : デバイスとネットワークインタフェース • 2002 年 5 月

### はじめに

### 概要

SunOS リファレンスマニュアルは、初めて SunOS を使用するユーザーやすでにある 程度の知識を持っているユーザーのどちらでも対応できるように解説されています。 このマニュアルを構成するマニュアルページは一般に参照マニュアルとして作られて おり、チュートリアルな要素は含んでいません。それぞれのコマンドを実行すると、 どのような結果が得られるかについて、詳しく説明されています。なお、各マニュア ルページの内容はオンラインでも参照することができます。

このマニュアルは、マニュアルページの内容によっていくつかのセクションに分かれ ています。各セクションについて以下に簡単に説明します。

- セクション1は、オペレーティングシステムで使えるコマンドを説明します。
- セクション 1M は、システム保守や管理用として主に使われるコマンドを説明しま す。
- セクション2は、すべてのシステムコールについて説明します。ほとんどのシステ ムコールに 1 つまたは複数のエラーがあります。エラーの場合、通常ありえない戻 り値が返されます。
- セクション3は、さまざまなライブラリ中の関数について説明します。ただ し、UNIX システムプリミティブを直接呼び出す関数については、セクション 2 で 説明しています。
- セクション5は、文字セットテーブルなど他のセクションには該当しないものにつ いて説明します。

以下に、このマニュアルの項目を表記されている順に説明します。ほとんどのマニュ アルページが下記の項目からなる共通の書式で書かれていますが、必要でない項目に ついては省略されています。たとえば、記述すべきバグがコマンドにない場合など は、「使用上の留意点」という項目はありません。各マニュアルページの詳細は各セ クションの intro を、マニュアルページの一般的な情報については man(1) を参照し てください。

- 名前 コマンドや関数の名称と概略が示されています。
- 形式 コマンドや関数の構文が示されています。標準パスにコマンドや ファイルが存在しない場合は、フルパス名が示されます。字体 は、コマンド、オプションなどの定数にはボールド体 (bold) を、 引数、パラメータ、置換文字などの変数にはイタリック体 (Italic) または <日本語訳> を使用しています。オプションと引数の順番 は、アルファベット順です。特別な指定が必要な場合を除いて、1 文字の引数、引数のついたオプションの順に書かれています。

以下の文字がそれぞれの項目で使われています。

- [ ] このかっこに囲まれたオプションや引数は省略できま す。このかっこが付いていない場合には、引数を必ず 指定する必要があります。
- 省略符号。前の引数に変数を付けたり、引数を複数指 定したりできることを意味します (例: ' filename ... ')。
- | 区切り文字 (セパレータ)。この文字で分割されている 引数のうち 1 つだけを指定できます。
- { } この大かっこに囲まれた複数のオプションや引数は省 略できます。かっこ内を 1 組として扱います。
- プロトコル この項が使われているのは、プロトコルが記述されているファイ ルを示すサブセクション 3R だけです。パス名は常にボールド体 (bold) で示されています。
- 機能説明 コマンドの機能とその動作について説明します。実行時の詳細を 説明していますが、オプションの説明や使用例はここでは示され ていません。対話形式のコマンド、サブコマンド、リクエスト、 マクロ、関数などに関しては「使用法」で説明します。
- IOCTL セクション 7 だけに使用される項です。ioctl(2) システムコール へのパラメータは ioctl と呼ばれ、適切なパラメータを持つデバ イスクラスのマニュアルページだけに記載されています。特定の デバイスに関する ioctl は、(そのデバイスのマニュアルページ に) アルファベット順に記述されています。デバイスの特定のクラ スに関する ioctl は、mtio(7I) のように io で終わる名前が付い ているデバイスクラスのマニュアルページに記載されています。
- オプション 各オプションがどのように実行されるかを説明しています。「形 式」で示されている順に記述されています。オプションの引数は この項目で説明され、必要な場合はデフォルト値を示します。
- オペランド コマンドのオペランドを一覧表示し、各オペランドがコマンドの 動作にどのように影響を及ぼすかを説明しています。
- 出力 コマンドによって生成される出力 (標準出力、標準エラー、または 出力ファイル) を説明しています。
- **6** SunOS リファレンスマニュアル 7 : デバイスとネットワークインタフェース 2002 年 5 月
- 戻り値 値を返す関数の場合、その値を示し、値が返される時の条件を説 明しています。関数が 0 や -1 のような一定の値だけを返す場合 は、値と説明の形で示され、その他の場合は各関数の戻り値につ いて簡単に説明しています。void として宣言された関数はこの項 では扱いません。
- エラー 失敗の場合、ほとんどの関数はその理由を示すエラーコードを errno 変数の中に設定します。この項ではエラーコードをアル ファベット順に記述し、各エラーの原因となる条件について説明 します。同じエラーの原因となる条件が複数ある場合は、エラー コードの下にそれぞれの条件を別々のパラグラフで説明していま す。
- 使用法 この項では、使用する際の手がかりとなる説明が示されていま す。特定の決まりや機能、詳しい説明の必要なコマンドなどが示 されています。組み込み機能については、以下の小項目で説明し ています。

コマンド 修飾子 変数 式 入力文法

- 使用例 コマンドや関数の使用例または使用方法を説明しています。でき るだけ実際に入力するコマンド行とスクリーンに表示される内容 を例にしています。例の中には必ず example% のプロンプトが出 てきます。スーパーユーザーの場合は example# のプロンプトに なります。例では、その説明、変数置換の方法、戻り値が示さ れ、それらのほとんどが「形式」、「機能説明」、「オプショ ン」、「使用法」の項からの実例となっています。
- 環境 コマンドや関数が影響を与える環境変数を記述し、その影響につ いて簡単に説明しています。
- 終了ステータス コマンドが呼び出しプログラムまたはシェルに返す値と、その状 態を説明しています。通常、正常終了には 0 が返され、0 以外の 値はそれぞれのエラー状態を示します。
- ファイル マニュアルページが参照するファイル、関連ファイル、およびコ マンドが作成または必要とするファイルを示し、各ファイルにつ いて簡単に説明しています。
- 属性 スマンド、風性タイプとその対応する値を定義することにより、コマンド、 ユーティリティ、およびデバイスドライバの特性を一覧していま す。詳細は attributes(5) を参照してください。
- 関連項目 関連するマニュアルページ、当社のマニュアル、および一般の出 版物が示されています。

はじめに **7**

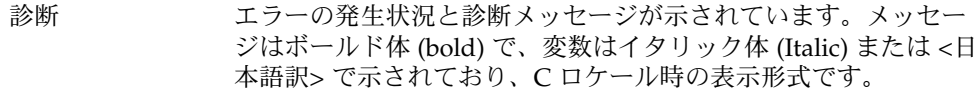

- 警告 作業に支障を与えるような現象について説明しています。診断 メッセージではありません。
- 注意事項 それぞれの項に該当しない追加情報が示されています。マニュア ルページの内容とは直接関係のない事柄も参照用に扱っていま す。ここでは重要な情報については説明していません。
- 使用上の留意点 すでに発見されているバグについて説明しています。可能な場合 は対処法も示しています。

**8** SunOS リファレンスマニュアル 7 : デバイスとネットワークインタフェース • 2002 年 5 月

### SunOS リファレンスマニュアル7:デ バイスとネットワークインタフェース

Intro(7)

名前 | Intro, intro – 特殊ファイルの序章

本セクションは、システム上で利用可能なさまざまなデバイスとネットワークインタ フェースについて説明します。説明されているインタフェースの種類には、文字型デ バイス、ブロック型デバイス、STREAMS モジュール、ネットワークプロトコル、 ファイルシステム、ドライバサブシステムとドライバクラスの ioctl 要求、などがあり ます。 機能説明

本セクションは次のように分けられています。

(7D) システムは、さまざまなハードウェアデバイス (磁気テープ、シリアル通 信回線、マウス、フレームバッファ、疑似ターミナルや疑似ウィンドウな どの仮想デバイス) 用のドライバを提供します。

> 特定のハードウェア周辺装置やデバイスドライバを参照する特殊ファイ ル、STREAMS デバイスドライバについて説明しています。ハードウェア デバイスおよびそれに対応するデバイスドライバの特徴についても、適宜 説明しています。

> アプリケーションは、デバイスの特殊ファイルを介してデバイスにアクセ スします。デバイスドライバを使用するために必要なアプリケーションプ ログラムインタフェース (API) 情報と共に、デバイスの特殊ファイルは、 デバイスにアクセスするために使用されるものとして指定されています。

> デバイス特殊ファイルはすべて /devices ディレクトリに置かれていま す。/devices ディレクトリ階層は、システム上に構成されているシステ ムバス、コントローラ、デバイスの階層構造を反映しようとしま す。/devices ディレクトリにある特殊ファイルの論理デバイス名 は、/dev に置かれています。/devices に置かれているすべての特殊 ファイルが、/dev ディレクトリに論理デバイス名を持っているわけでは ありませんが、アプリケーションは、可能な場合は論理デバイス名を使用 してデバイスを参照します。論理デバイス名は、そのデバイスのマニュア ルページの「ファイル」の項目に記載されています。

セクション 7D には、該当する場合にはドライバ構成についても説明して います。多くのデバイスドライバには、*driver\_name*.conf という形式のド ライバ構成ファイルがあります (driver.conf(4) を参照)。ドライバ構成 ファイルに記述されている構成情報は、ドライバやデバイスを構成するた めに使用されます。ドライバ構成ファイルは、ディレクトリ /kernel/drv および /usr/kernel/drv にあります。プラットフォーム に依存するドライバの構成ファイルは、/platform/'uname -i '/kernel/drv ディレクトリにあります。'uname -i は、-i オプション 付きの uname(1) コマンドの出力結果です。

いくつかのドライバ構成ファイルには、ユーザーが構成できる属性が含ま れています。ドライバ構成ファイルに加えた変更内容は、システムをリ ブートするかまたはドライバをいったん削除して再度追加すると、有効に なります (rem\_drv(1M) およびadd\_drv(1M) を参照)。

**10** SunOS リファレンスマニュアル 7 : デバイスとネットワークインタフェース • 最終更新日 1999年12月1日

Intro(7)

- (7FS) SunOS でサポートされている複数のファイルシステムのプログラムインタ フェースについて説明します。
- (7I) クラスまたはサブドライバに適用される ioctl 要求について説明します。た とえば、大部分のテープデバイスに適用される ioctl 要求については、 mtio(7I) で説明しています。特定のデバイスにのみ適用される ioctl 要求 については、そのデバイスのマニュアルページで説明しています。そのよ うなデバイスのマニュアルページは、セクション 7I に記載されている ioctl 要求に対する例外についても説明しています。
- (7M) STREAMS モジュールについて説明します。STREAMS ドライバについて はセクション 7D で説明します。streamio(7I) には、STREAMS モジュー ルとインタフェースを STREAMS フレームワークで操作するために使用さ れる ioctl 要求のリストが含まれています。STREAMS モジュールに固有の ioctl 要求については、そのモジュールのマニュアルページで説明していま す。
- (7P) SunOS で利用できるさまざまなネットワークプロトコルについて説明して います。

SunOS は、ソケットに基づくネットワーク通信と、STREAMS に基づく ネットワーク通信をサポートしています。inet(7P) に記述されているイン ターネットファミリは、システムがその他多数のプロトコルをサポートし ている場合でも、SunOS でサポートされる主プロトコルです。raw インタ フェースによって、パケット分割や再アセンブリ、ルーティング、アドレ ス指定、ソケットに基づく実装における基本転送など、下位レベルのサー ビスが提供されます。通常、インターネットファミリプロトコルを使用す る通信機能にアクセスするには、ソケットを結合する時に AF\_INET アド レスファミリを指定します。詳細は、socket(3SOCKET) を参照してくだ さい。

インターネットにおける主要プロトコルは、次のとおりです。

- インターネットプロトコル(IP:Internet Protocol)。共通のデータグラム 形式をサポートします。詳細は ip(7P) で説明されています。これ は、AF INET ドメイン中の SOCK RAW 型ソケットのデフォルトのプロ トコルです。
- 伝送制御プロトコル (TCP; Transmission Control Protocol)。tcp(7P) を 参照してください。これは、SOCK\_STREAM 型ソケットのデフォルトの プロトコルです。
- ユーザーデータグラムプロトコル (UDP; User Datagram Protocol)。udp(7P) を参照してください。これは、SOCK\_DGRAM 型ソ ケットのデフォルトのプロトコルです。
- アドレス解決プロトコル (ARP; Address Resolution Protocol)。arp(7P) を参照してください。
- インターネット制御メッセージプロトコル (ICMP; Internet Control Message Protocol)。 icmp(7P) を参照してください。

SunOS リファレンスマニュアル 7 : デバイスとネットワークインタフェース **11**

Intro(7)

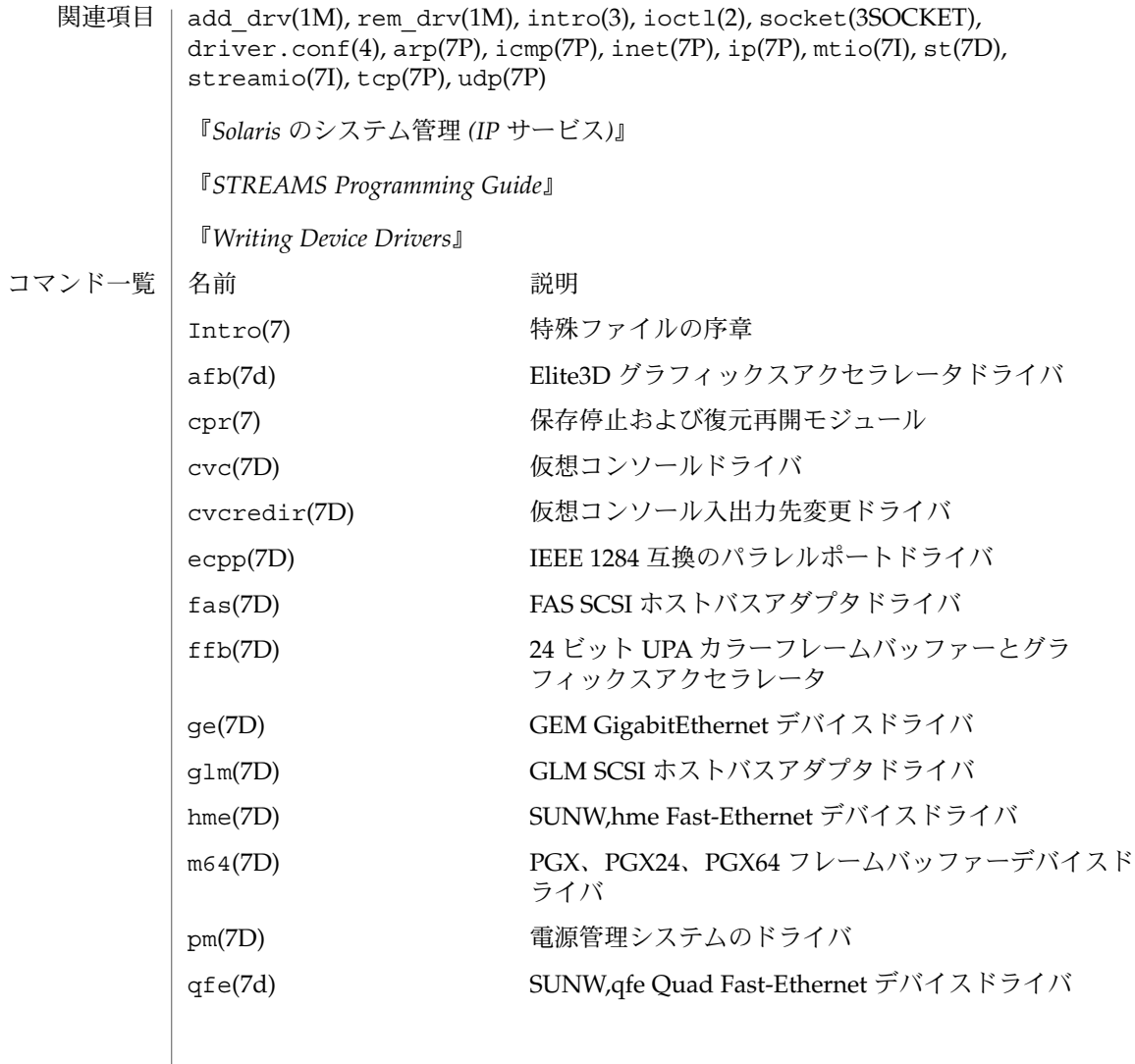

afb(7d)

名前 | afb – Elite3D グラフィックスアクセラレータドライバ

afb ドライバは、Sun Elite3D グラフィックスアクセラレータのデバイスドライバで す。 afbdaemon プロセスは、システムの起動時と、一時停止・再開サイクルの再開 処理中に、afb マイクロコードを読み込みます。 機能説明

/dev/fbs/afb*n* デバイス特殊ファイル /usr/lib/afb.ucode afb マイクロコード /usr/sbin/afbdaemon afb マイクロコード読み込みプログラム ファイル

afbconfig(1M) 関連項目

cpr(7)

cpr – 保存停止および復元再開モジュール 名前

/kernel/misc/cpr 形式

機能説明

cpr は、システム全体を保存停止したり復元再開したりするための読み込み可能なモ ジュールです。電力の節約や移動の目的で一時的に電源を切断するために、システム の保存停止が必要になる場合があります。ハードウェアの再構成や交換を行う場合 は、cpr モジュールを使用せずに通常の停止を行ってください。復元再開操作が成功 するには、ハードウェア構成が同じままであることが重要です。システムが保存停止 されるときに、システム全体の状態は、復元再開が実行されるまで不揮発性の記憶装 置に保存されます。

タイプ 5 キーボードの電源制御キーと Shift-電源制御キーの操作は、cpr モジュールを 使用します。システムにインストールされていて、このモジュールを使用する可能性 があるユーティリティーは、uadmin(1M) と uadmin(2) の 2 つです。

cpr モジュールは、システムを保存停止するときに次の処理を実行します。ま ず、SIGFREEZE 信号がすべてのユーザースレッドに送られ、その後、それらのス レッドは停止されます。マルチプロセッサシステムの場合は、システムを単一プロ セッサモードにします。次に、ユーザーのダーティーページは、バックアップ用の記 憶装置にスワップアウトされ、すべてのファイルシステムは同期 (sync) が取られま す。すべての装置は活動停止状態になり、システム割り込みは無効になります。シス テムの保存停止を完了するために、カーネルのメモリーページと残りのユーザーペー ジは、圧縮形式でルートファイルシステムに書き込まれます。

再びシステムの電源が入れられると、基本的に、保存停止の処理手順と逆の処理が実 行されます。カーネルイメージは、起動プログラムの /cprboot によってルートファ イルシステムから復元されます。割り込みや装置は、以前の状態に復元されます。最 後に、ユーザースレッドは再スケジュールされ、システムの復元再開を待つプロセス に SIGTHAW を伝送して通知します。他のプロセッサがある場合は、復元され、オン ラインになります。これで、システムは完全に保存停止前の状態に戻ります。

いくつかの場合において、cpr モジュールが保存停止操作を実行することができない 場合があります。出荷時の標準構成以外の追加装置がある場合には、追加装置が cpr に対応していない可能性があります。この場合は、保存停止が失敗し、エラーメッ セージが出力されます。保存停止が成功するようにするには、装置を取り除くか、ま たはそのデバイスドライバを読み込み解除する必要があります。装置の製造元に連絡 し、cpr に対応しているバージョンのデバイスドライバを取得してください。保存停 止は、装置またはプロセスが、リアルタイム処理のような、余裕のない、または時間 に関係する処理を行っている場合も失敗します。この場合は、システムは現在の実行 状態のままとなります。失敗を通知するメッセージがコンソールに表示され、状態は 呼び出し側に返されます。いったんシステムが正常に保存停止されると、ハードウェ アの再構成など外部からの影響がないかぎり、復元再開操作は必ず成功します。

一部のネットワークベースのアプリケーションは、保存停止・復元再開処理の際に失 敗する場合があります。この問題は、主に背後のネットワークプロトコルと関係する アプリケーションに依存します。一般的に、再試行して自動的に接続を確立するアプ リケーションは、復元再開の際に何事もなかったかのように動作を継続します。再試 行して自動的に接続を確立しないアプリケーションは、多くの場合失敗します。

**14** SunOS リファレンスマニュアル 7 : デバイスとネットワークインタフェース • 最終更新日 1997年1月1日

保存停止と復元再開の処理速度は、システムの処理速度、メモリーの容量、負荷に よって、15 秒から数分の範囲になります。通常は、1 分くらいです。

ファイル

/cprboot cpr 用の特別な起動プログラム

/.CPR システム状態ファイル

以下の属性については、attributes(5) を参照してください。 属性

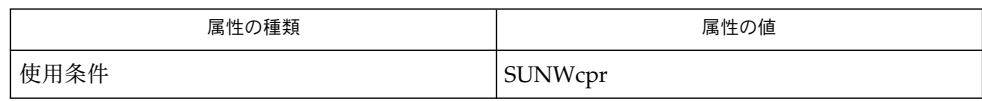

#### uadmin(1M), uadmin(2), attributes(5) 関連項目

マルチプロセッサプラットホームで保存停止または復元再開を動作させる場合には、 すべての CPU を制御できる必要があります。すべての CPU が停止できない場合は、 保存停止が拒否されるため、保存停止が起動された時に MP テスト (sundiag CPU テ ストなど)を実行しないでください。 注意事項

> テープ、フロッピーディスクのような特定の装置操作は、取り外し可能な媒体である ために復元再開できません。これらの動作は、保存停止のときに検出して、保存停止 が完全に正常終了する前に停止する必要があります。

SIGFREEZE および SIGTHAW 信号は、Solaris 2.4 リリースに適切に実装されていませ ん。これらの信号は、将来のリリースで使用可能となります。 これについては、保存 停止または復元再開の際に追加のタスクを必要とするような、特別にカスタマイズさ れたアプリケーションのみについて問題となります。現在では、そのようなアプリ ケーションはありません。 使用上の留意点

> 非常にまれに、システムが復元再開の処理の初期の段階で失敗することがあります。 この場合、システムが正常に復元再開も起動も行わないループに入っていることが論 理上考えられます。このようなループに入った場合は、L1+A を使って prom ok プロ ンプトを表示し、以下のコマンドを入力してください。

<ok> set-default boot-file

このコマンドによってシステムはリセットされ、次回の電源投入ではシステムが正常 に起動します。

cpr(7)

cvc(7D)

名前 | cvc – 仮想コンソールドライバ

cvc 仮想コンソールドライバは、ネットワークコンソールを利用可能にする STREAMS ベースの擬似ドライバです。cvc へのドライバインタフェースは console(7D) です。 機能説明

> cvc ドライバは、論理的に console ドライバの下位に位置するドライバです。cvc は、ネットワークコンソール接続が動作中の場合に、コンソール出力を cvcredir(7D) ドライバに切り替えます。ネットワークコンソール接続が動作してい ない場合は、cvc はコンソールの出力先を内部ハードウェアのインタフェースに変更 します。

cvc ドライバは、cvcredir と内部ハードウェアからのコンソール入力を受け取 り、/dev/console に結び付けられているプロセスに渡します。

cvc の機能は、SunOS の wscons(7D) の機能に取って代わるものです。この両方を、 同時に使用しないでください。wscons ドライバは、直接に接続されたコンソール (フ レームバッファやキーボード) を持つシステムで有用ですが、ローカルのキーボード やフレームバッファーを持たない、cvc を使用するプラットフォームでは有用ではあ りません。 注意事項

以下の属性については、attributes(5) を参照してください。 属性

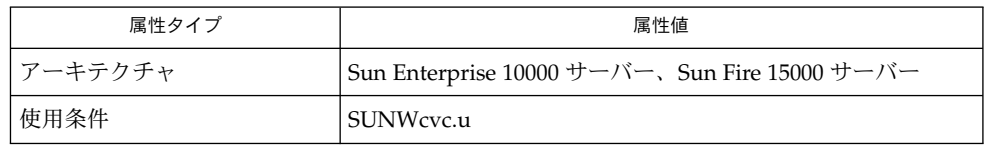

cvcd(1M), attributes(5), console(7D), cvcredir(7D), wscons(7D) 関連項目

『*Sun Enterprise 10000 SSP* リファレンスマニュアル』

『*System Management Services (SMS)* リファレンスマニュアル』

**16** SunOS リファレンスマニュアル 7 : デバイスとネットワークインタフェース • 最終更新日 2000 年 9 月 15 日

cvcredir(7D)

名前 | cvcredir – 仮想コンソール入出力先変更ドライバ

cvcredir 仮想コンソール入出力先変更ドライバは、一部のプラットフォームで提供 されているネットワークコンソールをサポートする、STREAMS ベースの疑似ドライ バです。cvcredir ドライバは、仮想コンソールドライバ cvc(7D) および仮想コン ソールデーモン cvcd(1M) と連携して機能します。 機能説明

> cvcredir ドライバは、cvc からのコンソール出力を受け取って cvcd に渡します。 また、cvcd からのコンソール入力を受け取って cvc に渡します。

以下の属性については、attributes(5) を参照してください。 属性

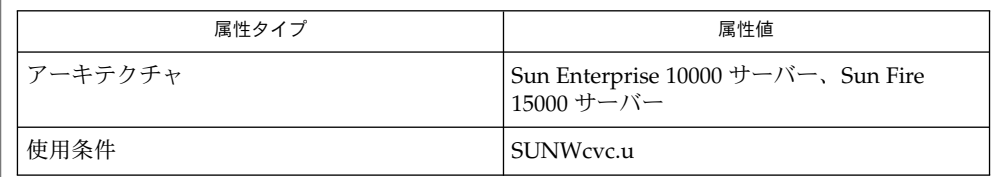

cvcd(1M), attributes(5), console(7D), cvc(7D) 関連項目

『*Sun Enterprise 10000 SSP* リファレンスマニュアル』

『*System Management Services (SMS)* リファレンスマニュアル』

ecpp – IEEE 1284 互換のパラレルポートドライバ 名前

#include <sys/types.h> 形式

#include <sys/ecppio.h>

ecpp@unit-address

ecpp ドライバは、IEEE 1284 に準拠したデバイスに対して双方向のインタフェース、 セントロニクスデバイスに対して単方向の順方向インタフェースを提供します。ecpp ドライバは、IEEE 1284 互換プロトコル、ニブルプロトコル、ECP プロトコル、およ びセントロニクスプロトコルをサポートしています。ECPP\_COMPAT\_MODE および ECPP CENTRONICS の動作モードは、論理的に同じであるハンドシェイク方式のプ ロトコルです。ただし、ECPP\_COMPAT\_MODE をサポートしているデバイス は、*IEEE 1284* に準拠したデバイスです。*IEEE 1284* に準拠したデバイスは、少なくと も ECPP\_COMPAT\_MODE および ECPP\_NIBBLE\_MODE をサポートしています。セ ントロニクスデバイスは、ECPP\_CENTRONICS モードをサポートします。 機能説明

> デフォルトでは、ECPP\_COMPAT\_MODE デバイスのハンドシェイク方式のストロー ブパルス幅は、500 ナノセカンドです。このモードの場合、データの順方向転送は DMA によって行われます。デフォルトでは、ECPP\_CENTRONICS デバイスのスト ローブパルス幅は、2 マイクロセカンドです。これらのデバイスでは、順方向転送は PIO を介して行われます。ECPP\_COMPAT\_MODE および ECPP\_CENTRONICS デバ イスのデフォルトの動作は、ecpp.conf で定義された調整可能な変数によって変更 可能です。

ecpp ドライバは、「排他的に使用する」デバイスです。すなわち、デバイスがすで に開いている場合は、その後に開こうとしても EBUSY によって失敗します。

ecpp デバイスが開かれるたびに、そのデバイスは EBUSY としてマークされ、設定変 数はデフォルト値に設定されます。write\_timeout は、90 秒に設定されます。 デフォルトの動作

> ecpp ドライバは、次に説明するアルゴリズムに従って、モード変数を設定します。ま ず、ecpp ドライバは、open(2) が実行されている間に ECPP\_ECP\_MODE モードへの 移行を試みます。これに失敗すると、ドライバは、モードを ECPP\_NIBBLE\_MODE モードにするようにデバイスとネゴシエーションを行います。このネゴシエーション に失敗すると、ドライバは ECPP\_CENTRONICS モードで動作します。デバイスを開 くのに成功すると、IEEE 1284 に準拠するデバイスは、ECPP\_ECP\_MODE または ECPP \_NIBBLE\_MODE のいずれかで逆方向アイドルフェーズのアイドル状態になります。そ の後 write(2) 呼び出しにより、ドライバは ECPP\_ECP\_MODE または ECPP\_COMPAT\_ \_MODE のいずれかの順方向リンクフェーズに移動させます。この転送が終了するとリ ンクはアイドル状態に戻ります。

> アプリケーションは、ECPPIOC SETPARMS ioct1(2) の呼び出しによって、デバイス を特定のモードにするようにネゴシエーションを行なったり write\_timeout 値を設 定したりすることができます。ネゴシエーションが成功するには、要求されたモード にホストワークステーションと周辺デバイスの両方が対応している必要があります。

**18** SunOS リファレンスマニュアル 7 : デバイスとネットワークインタフェース • 最終更新日 2002 年 2 月 1 日

ecpp ドライバの特徴は、/kernel/drv/ecpp.conf に記述された変数で調整可能 です。これらの変数は、システム起動中にドライバによって読み込まれます。変数を 調整するには、ecpp.conf ファイルを編集し、update\_drv(1M) を起動してカーネ ルにファイルを再度読み込ませます。 セントロニクス周辺機器および特定の *IEEE 1284* に準拠した周辺機器は、高速ハンド シェイキングモードで動作するパラレルポートと共には動作しません。印刷に関する 問題が発生した場合は、"fast-centronics" および "fast-1284-compatible" を "false" に設 定します。詳細は、/kernel/drv/ecpp.conf を参照してください。 ecpp ドライバは、全二重の STREAMS デバイスドライバです。アプリケーションが *IEEE 1284* に準拠するデバイスに書き込んでいる間、別のスレッドはそのデバイスか ら読み取ることができます。 write(2) 操作は、ストリームヘッドに正常に書き込まれたバイト数を返します。セン トロニクスデバイスがデータを転送している間に異常が発生した場合は、状態ビット の内容はエラーが発生した時のものが保存されます。アプリケーションプログラム は、この状態ビットを BPPIOC\_GETERR ioct1(2) 呼び出しを使用して取り出すこと ができます。取り出された状態情報は、転送の試行または BPPIOC\_TESTIO ioctl(2) が発生するたびに書き換えられます。 read(2) の実行中に失敗、またはエラー条件が発生した場合には、正常に読み取られた バイト数が戻されます (不十分な読み取り)。利用可能なデータがないポートを読み取 ろうとすると、read(2)は、O\_NDELAY が設定されている場合には、0 を返します。O NONBLOCK が設定されている場合には、read(2) は、-1 を返し、errno に EAGAIN を設定します。O\_NDELAY と O\_NONBLOCK が設定されていない場合、read(2) は、 データが用意されるまで待ちます。 以下の ioctl(2) 呼び出しを使用することができます。ecpp がデータを転送する場 合、ドライバは、ioctl(2) 呼び出しが処理される前にデータがデバイスに送られるま で待機します。 ecpp ドライバでは、prnio(7I) インタフェースが使用できます。 注 **–** PRNIOC\_RESET コマンドは、nInit シグナルを 2 ミリ秒間切り替えた後、デ フォルトのネゴシエーションを行います。 次の ioct1(2) 呼び出しは、下位互換性を維持するためにのみ残されています。その ため、新たに作成するアプリケーションでは使用しないことをお勧めします。 ECPPIOC GETPARMS 現在の転送パラメタを獲得します。 引数は、struct ecpp\_transfer\_parms を指すポインタです。この構 造体の要素については、以下を参照してください。デ バイスが開かれてから設定されたパラメタがない場合 には、この構造体にはデフォルトの値が設定されま す。上記の「デフォルトの動作」を参照してくださ い。 ECPPIOC SETPARMS 転送パラメタを設定します。 引数は、struct ecpp transfer parms を指すポインタです。設定された 調整 読み取り・書き込 み操作 書き込み操作 読み取り操作 **IOCTLS**

SunOS リファレンスマニュアル 7 : デバイスとネットワークインタフェース **19**

パラメタが範囲外の場合には、EINVAL が返されま す。周辺デバイスまたはホストデバイスが要求された モードに対応していない場合は、EPROTONOSUPPORT が返されます。ecpp\_transfer\_parmsとその有効な パラメタについては、以下を参照してください。 転送パラメタ構造体は、<sys/ecppio.h> で定義され ています。 struct ecpp\_transfer\_parms { int write\_timeout; int mode; }; write timeout フィールドは、ecpp.conf に指定さ れている ecpp-transfer-timeout の値 に設定され ます。 write timeout フィールドは、転送要求に対 して周辺デバイスが応答するまでドライバが待つ時間 を指定します。この値は、0 より大きく、ECPP\_MAX \_TIMEOUT より小さく指定します。これ以外の値は、 範囲外の値となります。 mode フィールドは、現在のパラレルポートが設定され ている *IEEE 1284* モードを反映します。このモードの 値は、以下の ECPP\_CENTRONICS、ECPP\_COMPAT MODE、ECPP\_NIBBLE\_MODE、ECPP\_ECP\_MODE のい ずれかに設定することができされます。 他のすべての 値は無効です。要求されたモードに対応していない場 合には、ECPPIOC\_SETPARMS は EPROTONOSUPPORT. を返します。またこのモードは、 ECPP\_CENTRONICS モードに設定されたあと、ECPPIOC SETPARMS は、 アプリケーションを元のモードに戻します。 ECPPIOC GETDEVID この ioctl コマンドは、指定されたモードで周辺デバイ スから *IEEE 1284* デバイスの ID を獲得します。現在、 デバイスの ID は、ニブルモードでしか獲得できませ ん。<sys/ecppsys.h> で定義された構造体へのポイ ンタは、引数として渡される必要があります。 1284 デバイスの ID の構造体は以下のようになりま す。 struct ecpp\_device\_id { int mode; /\* デバイスの ID の読み取りに使用されるモード \*/ int len; /\* バッファーの長さ \*/ int rlen; /\* デバイスの ID の文字列の実際の長さ \*/ char \*addr; /\* バッファーのアドレス \*/ };

**20** SunOS リファレンスマニュアル 7 : デバイスとネットワークインタフェース • 最終更新日 2002 年 2 月 1 日

モードは *IEEE 1284* のモードのことで、このモードで デバイスの ID 情報を取り出すためのネゴシエーション がポートに対して行われます。周辺デバイスまたはホ ストがこのモードをサポートしていない場 合、EPROTONOSUPPORT が返されます。アプリケー ションは、モードを ECPP\_NIBBLE\_MODE に設定しま す。len は、addr が指すバッファーの長さで す。rlen は、周辺デバイスから返されるデバイスの ID 文字列の実際の長さを表します。 返された rlen が len よりも長い場合、アプリケーションは、再度 ECPPIOC\_GETDEVID を呼び出すことができます。そ の際、バッファーの長さは rlen と等しいかそれより 長くなります。*IEEE 1284* デバイスの ID の 2 バイトの 長さは、考慮にはいれていないため、ユーザーのバッ ファーでは返されないことに注意してください。 ECPPIOC GETDEVID の実行に成功したら、ドライバ は ECPP\_COMPAT\_MODE にリンクを返します。アプリ ケーションは、リンクが機能していた以前のモードを 判定し、そのモードにリンクを戻します。 BPPIOC TESTIO セントロニクスまたは互換モードでの周辺デバイスの 操作について、順方向転送の準備ができているかをテ ストします。 TESTIO は、オープンフラグとセントロニクのステー タス信号を検査することにより周辺デバイスがデータ を受け取る準備ができているかを判定します。デバイ スの現在のモードが、ECPP\_NIBBLE\_MODE の場合、 ドライバは ECPP\_COMPAT\_MODE モードへの移行を試 みて、ステータス信号を検査してから、ECPP\_NIBBLE \_MODE モードに戻します。現在のモードが、ECPP \_CENTRONICS または ECPP\_COMPAT\_MODE の場 合、TESTIO は現在のモードでセントロニクスステー タス信号を検査します。データを受け取るには、 デバ イスは、 nErr と Select 信号は立っている必要があ りますが、PE と Busy 信号は立っていることは許され ません。ecpp がデータを転送する場合、TESTIO は、TESTIO を実行する前にドライバに送られた以前 のデータが配信されるまで待機しています。しか し、TESTIO が待機している間にエラーが起こった場 合、TESTIO は即座にエラーを返します。TESTIO が、 状況が良いと判定した場合は、0が返されます。しか し、-1 が返された場合は、errno が、EIO に設定さ れ、状態ピンの状況が捕らえられます。この状況は、 BPPIOC GETERR ioct1(2) 呼び出しにより取り出すこ とができます。 timeout\_occurred と bus\_error

SunOS リファレンスマニュアル 7 : デバイスとネットワークインタフェース **21**

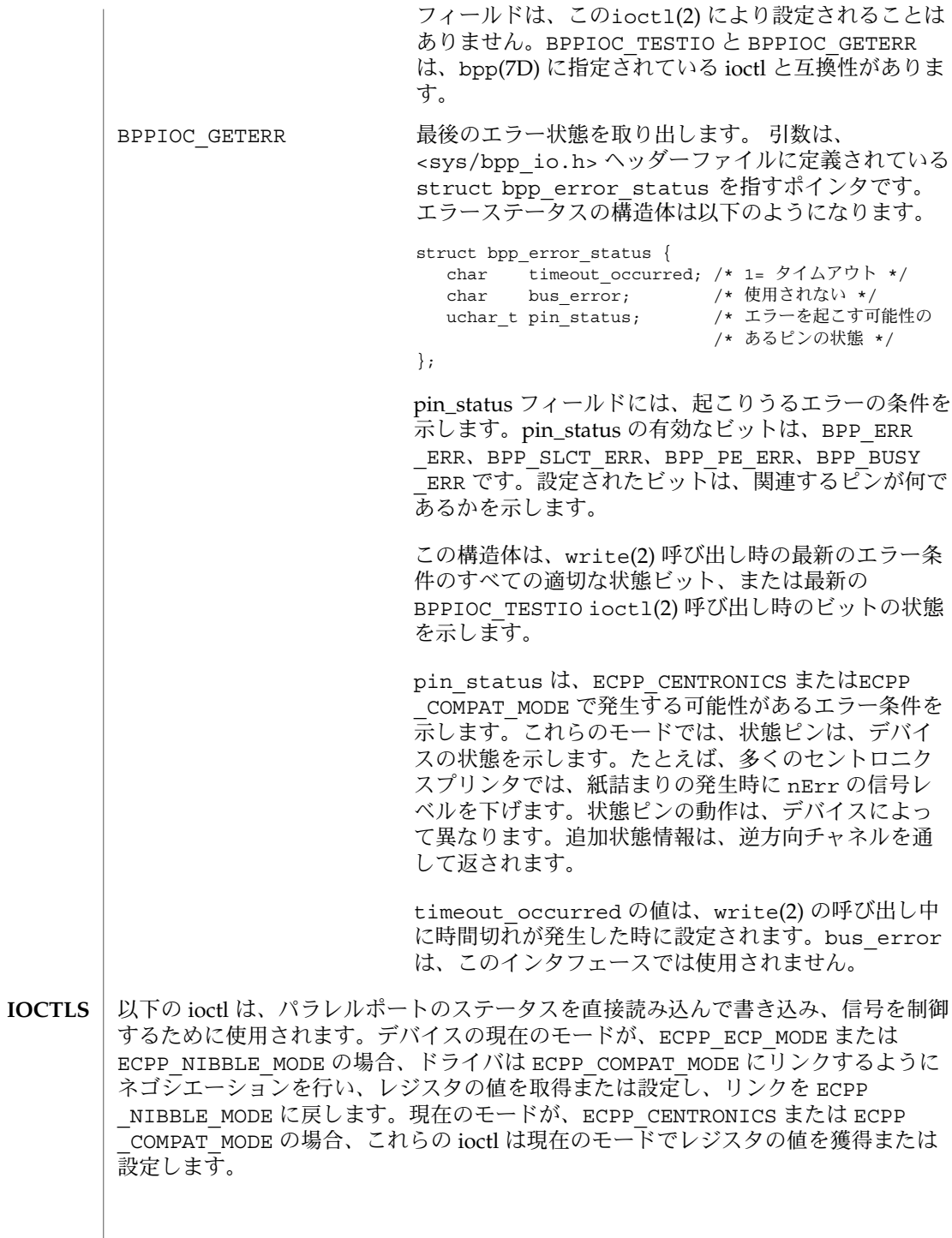

**22** SunOS リファレンスマニュアル 7 : デバイスとネットワークインタフェース • 最終更新日 2002 年 2 月 1 日

ECPPIOC\_GETREGS レジスタ値を読み取ります。引数は、struct ecpp\_regs 構造体へのポインタで す。この構造体については、以下の記述を参照してください。 ECPPIOC\_SETREGS ecpp レジスタ値を設定します。引数は、struct ecpp\_regs へのポインタで す。この構造体については、以下の記述を参照してください。パラメータが範囲外 の場合は、EINVAL が返されます。 ポートレジスタ構造体は、<sys/ecppio.h> に定義されています。 struct ecpp\_regs { uchar dsr; /\* status reg \*/ u char dcr; /\* control reg \*/ }; ステータスレジスタは、読み取り専用です。ECPPIOC\_SETREGS ioctl は、このレ ジスタには影響を与えません。dsr の有効なビット値は、ECPP\_nER、ECPP SLCT、ECPP\_PE、ECPP\_nACK、ECPP\_nBUSY です。ほかのすべてのビットは、 予約されていて、常に 1 を返します。 制御レジスタは、読み取りと書き取りができます。dcr の有効なビット値は、ECPP STB、ECPP AFX、ECPP nINIT、ECPP SLCTIN です。ほかのすべてのビットは 予約されています。予約されているビットを読み取ると、常に 1 を返します。これ らのビットに 0 を書き込もうとすると、EINVAL が返されます。 /dev/ecpp*N* /dev/printers*N* 1284 に準拠するパラレルポートデバイスの特殊ファイルは、両方のネームスペー スに存在します。 kernel/drv/ecpp 32 ビット ELF カーネルモジュール kernel/drv/sparcv9/ecpp64 ビット ELF カーネルモジュール kernel/drv/ecpp.conf ドライバ構成ファイル EBADF 書き込み専用で開いたデバイスに対して、読み取りが行われよう としました。または、読み取り専用で開いたデバイスに対して、 書き込みが行われようとしました。 EBUSY すでに開かれているデバイスが開かれようとしました。 デバイス の 1 つが開いているときに、ドライバを読み込み解除しようとし ました。 EINVAL ecpp\_transfer\_params 構造体の中で ECPPIOC\_SETPARMS ioctl() が範囲外の値で呼び出されました。ecpp\_regs 構造体の 中で ECPPIOC SETREGS ioctl() が無効な値で呼び出されまし た。modload(1M) または modunload(1M) の実行中に、無効なコ マンド引数を 受け取りました。 EIO アクセス時にドライバがバスエラーを検出しました。読み取り処 理または書き込み処理が、周辺デバイスのエラーまたは転送の時 ecpp(7D) デバイスの特殊 ファイル ファイル エラー

SunOS リファレンスマニュアル 7 : デバイスとネットワークインタフェース **23**

間切れのために、正常に終了しませんでした。

ENXIO ドライバが、接続ができないデバイスを開く要求を受け付けまし た。ドライバが、障害のある周辺デバイスに対する書き込み処理 を受け取りました。

属性

以下の属性については、attributes(5) を参照してください。

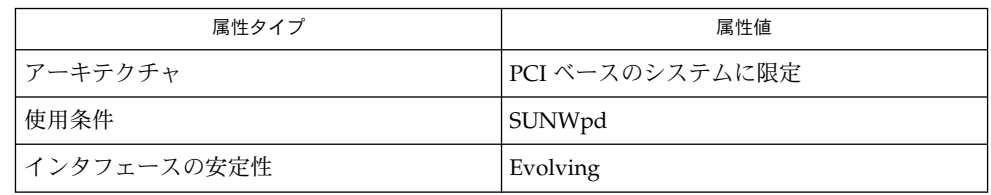

modload(1M), modunload(1M), update\_drv(1M), ioctl(2), open(2), read(2), write(2), attributes(5), bpp(7D), usbprn(7D), prnio(7I), streamio(7I) 関連項目

*IEEE Std 1284–1994*

パラレルポートのコントローラが使用できない ドライバは、指定されたホストでパラレルポートのコントローラをサポートしてい ません。接続が失敗しました。 診断

**24** SunOS リファレンスマニュアル 7 : デバイスとネットワークインタフェース • 最終更新日 2002 年 2 月 1 日

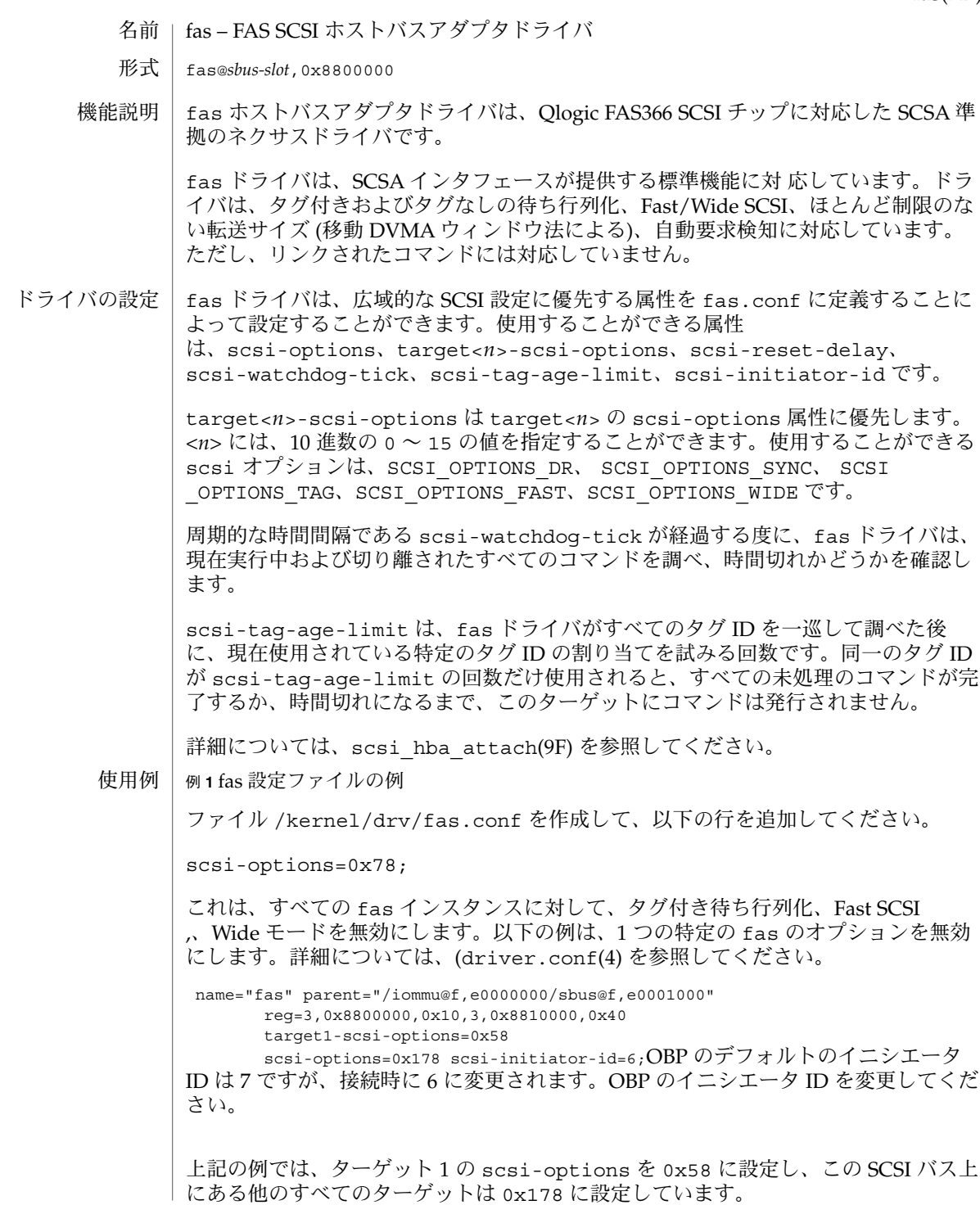

SunOS リファレンスマニュアル 7 : デバイスとネットワークインタフェース **25**

```
fas(7D)
```
親の物理パス名は、/devices ツリーを使用するか、論理デバイス名のリンクをたど ることによって判定することができます。

# ls -l /dev/rdsk/c1t3d0s0 lrwxrwxrwx 1 root other 78 Aug 28 16:05 /dev/rdsk/c1t3d0s0 -> . . /. . /devices/iommu@f,e0000000\

sbus@f,e0001000/SUNW,fas@3,8800000/sd@3,0:a,raw

レジスタの属性値は、prtconf(1M) の出力 (-v オプションを使用)によって判定され ます。

SUNW,fas, instance #0

....

Register Specifications: Bus Type=0x3, Address=0x8800000, Size=10 Bus Type=0x3, Address=0x8810000, Size=40また、デバイス照会文字列を使用す ることによって、scsi-options をデバイスごとに指定することができます。同一の 照会文字列を持つすべてのデバイスには、同一の scsi-options が設定されます。

これを利用して、同種のすべてのデバイスに対して、いくつかのscsi-options を無 効にすることができます。

device-type-scsi-options-list=

"TOSHIBA XM5701TASUN12XCD", "cd-scsi-options"; cd-scsi-options = 0x0;/kernel/drv/fas.conf の中の上記のエントリは、照会文 字列がTOSHIBA XM5701TASUN12XCD のすべてのデバイスの scsi-options を cd-scsi-options に設定します。照会文字列を調べるには、システムを起動する前 に ok プロンプトに対して probe-scsi または probe-scsi-all コマンドを実行し ます。

scsi-options をターゲットごとに設定するには、以下のように入力します。

```
target1-scsi-options=0x78;
device-type-scsi-options-list =
    "SEAGATE ST32550W", "seagate-scsi-options" ;
seagate-scsi-options = 0x58;
scsi-options=0x3f8;
```
この例は、ターゲット1の scsi-options を 0x78 に設定し、 ある特定の種類のディ スクの scsi-options を 0x58 に設定し、このSCSI バス上にある他のすべてのター ゲット の scsi-options を0x3f8 に設定します。

ターゲット ID ごとに指定された scsi-options は、最も優先順位が高くなります。 その次に優先順位が高いのは、デバイスの種類ごとに指定された scsi-options で す。バスごとに指定される広域的な fas scsi-options (すべてのインスタンスに影 響します) は、最も優先順位が低くなります。

指定された scsi-options が有効になるには、システムを再起動する必要がありま す。

ドライバの機能 | ターゲットドライバがドライバの機能を有効にするには、fas ドライバの機能を設定 する必要があります。ターゲットドライバは、これらの機能の照会および変更ができ ます。照会および変更ができる機能には、synchronous、tagged-qing、 wide-xfer、auto-rqsense、qfull-retries、qfull-retry-interval があ ります。他のすべての機能は、照会のみ行うことができます。

> デフォルトでは、tagged-qing、auto-rqsense、wide-xfer 機能は無効 で、disconnect、synchronous、untagged-qing 機能は有効です。これらの機 能には、2 進数の値 (0 または 1) のみを設定することができます。qfull-retries のデフォルト値は 10 で、qfull-retry-interval のデフォルト値は 100 です。 qfull-retries 機能は uchar t 型 (0 ~ 255) で、qfull-retry-interval は u short 型 (0  $\sim$  65535) です。

> ターゲットドライバは、tagged-qing および wide-xfer を明示的に有効にする必 要があります。tagged-qing が無効になっていても、fas がコマンドを待ち行列に 入れることができるため、untagged-qing 機能は常に有効で、その値を変更するこ とはできません。

> scsi-options の値と機能が矛盾している場合は、scsi-options に設定されてい る値が常に優先されます。scsi\_ifsetcap(9F) 呼び出しでは、whom != 0 のみを使用す ることができます。

> 詳細については、scsi\_ifsetcap(9F) および scsi\_ifgetcap(9F)を参照してくだ さい。

/kernel/drv/fas ELF カーネルモジュール ファイル

/kernel/drv/fas.conf 省略可能な設定ファイル

属性

以下の属性については、attributes(5) を参照してください。

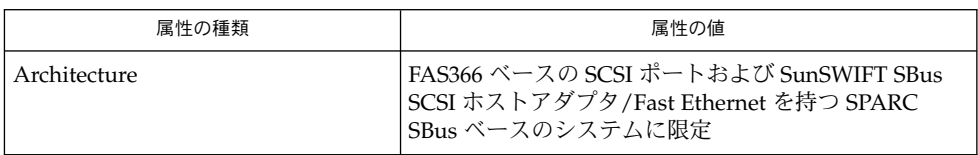

prtconf(1M), driver.conf(4), attributes(5), scsi\_abort(9F), scsi hba attach(9F), scsi ifgetcap(9F), scsi ifsetcap(9F), scsi reset(9F), scsi sync pkt(9F), scsi transport(9F), scsi device(9S), scsi extended sense(9S), scsi inquiry(9S), scsi pkt(9S) 関連項目

『*Writing Device Drivers*』

『*ANSI Small Computer System Interface-2 (SCSI-2)*』

『*FAS366 Technical Manuals*』(QLogic Corporation 刊)

以下で説明するメッセージは、コンソールに表されると同時にログファイルに記録さ れます。 診断

最初の 5 つは、fas ドライバの接続処理中に表示されるメッセージです。これらの 5 つのメッセージはすべて、fas ドライバが接続処理に失敗したことを意味します。こ れらのメッセージの前に、「fas%d」 が表示されます。「%d」は、fas コントローラ のインスタンス番号です。 Device in slave-only slot, unused SBus デバイスがスレーブ専用のスロットに配置されたため、アクセスすることが できません。SBus デバイスをスレーブ以外のスロットに移動してください。 Device is using a hilevel intr fas ドライバが使用することができない割り込みレベルでデバイスが設定されてい ます。SBus デバイスを調べてください。 Cannot allocate soft state Cannot alloc dma handle Cannot alloc cmd area Cannot create kmem\_cache ドライバが内部データ構造に対して記憶域を割り当てることができません。 Unable to map FAS366 registers ドライバがデバイスレジスタを割り当てることができません。問題のあるハード ウェアを調べてください。ドライバがデバイスに接続することができないため に、SCSI デバイスにアクセスすることができません。 Cannot add intr ドライバが割り込みサービスルーチンをカーネルに追加することができません。 Cannot map dma ドライバは、DMA コントローラを検出することができません。自動構成エラーで す。 Cannot bind cmdarea ドライバがアドレスに DMA ハンドルを割り当てることができません。 Cannot create devctl minor node ドライバがコントローラのマイナーノードを作成することができません。 Cannot attach ドライバが接続処理に失敗しました。通常、接続に失敗した原因を示す警告メッ セージが後に続きます。 Disabled TQ since disconnects are disabled scsi-options で切り離しが無効にされているため、タグ付きの待ち行列化が無 効となりました。 Bad clock frequency 問題のあるハードウェアを調べてください。 Sync of pkt (<address>) failed scsi パケットの同期処理が失敗しました。 scsi\_sync\_pkt(9F) を参照してくださ い。

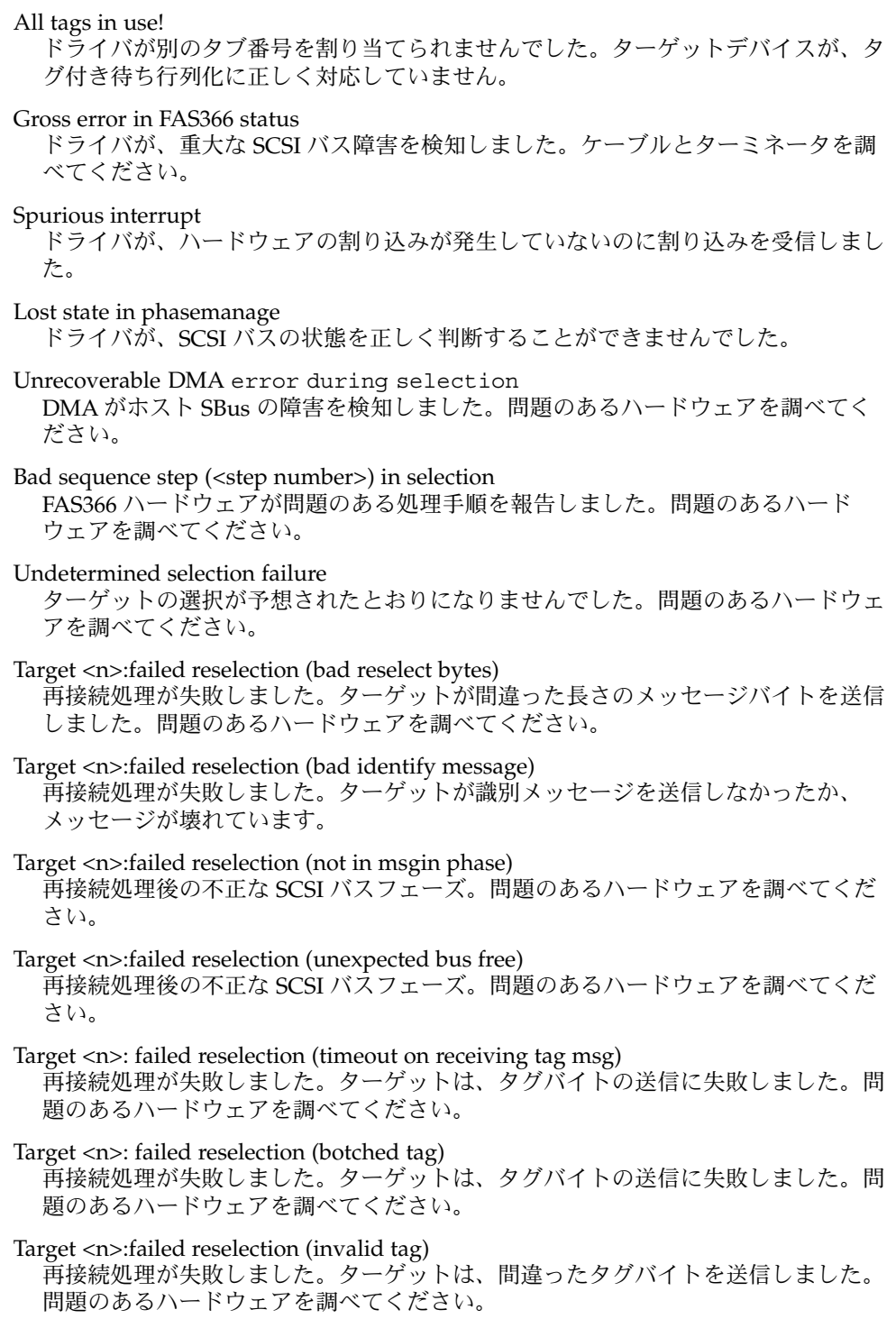

Target <n>:failed reselection (Party error in reconect msg's) 再接続処理が失敗しました。パリティーエラーを検出しました。問題のあるハード ウェアを調べてください。 Target <n>: failed reselection (no command) 再接続処理が失敗しました。ターゲットは、中止またはリセットを受け付けました が、再接続を試みます。問題のあるハードウェアを調べてください。 Unexpected bus free 通知なしに、ターゲットがバスから切り離されれました。問題のあるハードウェ アを調べてください。 Target <n> didn't disconnect after sending <message> ターゲットが、<*message*> を送信した後、予想されたとおりに切り離されませんで した。 Bad sequence step  $(0x?)$  in selection 処理手順レジスタが不適切な値を示しています。ターゲットの動作が正しくない可 能性があります。 Illegal dma boundary? ドライバが、処理できない境界にアクセスしようとしました。 Unwanted data xfer direction for Target <n> ターゲットが、予想されていないフェーズに入りました。 Unrecoverable DMA error on dma <send/receive> データを送信・受信している際に DMA エラーがあります。ホスト DMA コント ローラが問題をいくつか検知しました。 SCSI bus DATA IN phase parity error ドライバが、SCSI バスでパリティーエラーを検出しました。 SCSI bus MESSAGE IN phase parity error ドライバが、SCSI バスでパリティーエラーを検出しました。 SCSI bus STATUS phase parity error ドライバが、SCSI バスでパリティーエラーを検出しました。 Premature end of extended message 拡張 SCSI バスメッセージが終了しませんでした。ターゲットのファームウェアを 調べてください。 Premature end of input message 複数バイトの入力メッセージが切り捨てられました。ターゲットのファームウェア を調べてください。 Input message botch ドライバが、ターゲットからのメッセージを判断することができませんでした。 Extended message <n> is too long ターゲットが送信した拡張メッセージが予想されていたものより長いものでした。

<name> message <n> from Target <m> garbled ターゲット <*m*> が、ドライバが理解することができない値<*n*> のメッセージ <*name*> を送信しました。 Target <n> rejects our message <name> ターゲット <*n*> が、ドライバが送信したメッセージを拒否しました。 Rejecting message <name> from Target <n> ドライバが、ターゲットから受信したメッセージを拒否しました。 Cmd transmission error ドライバは、コマンドバイトを送信することができませんでした。 Target <n> refused message resend ターゲットは、再送されたメッセージを受け付けませんでした。 MESSAGE OUT phase parity error ドライバが SCSI バス上でパリティーエラーを検出しました。 Two bytes message <name> <value> rejected ドライバは、この 2 バイトメッセージを受け付けませんでした。 Gross error in fas status <stat> fas チップが FIFO オーバーフローなどの重大なエラーを示しました。 Polled cmd failed (target busy) ポーリングされたコマンドが失敗しました。これは、ターゲットが未処理のコマン ドを妥当な時間内に終了することができなかったためです。 Polled cmd faild ポーリングされたコマンドが時間切れまたはバスエラーのために失敗しました。 Auto request sense failed ドライバがターゲットからの要求検知を取得することができません。 Disconnect command timeout for Target <id>.<lun> ターゲット id/*lun* が切り離されている間に時間切れが発生しました。これは、通 常、ターゲットのファームウェアの問題によるものです。タグ付きの待ち行列化の ターゲットでは、 <*n*> コマンドは時間切れが検出された時点でまだ処理が終了し ていませんでした。 Disconnected tagged cmds (<n>) timeout for Target <id>.<lun> ターゲットまたは、*lun* が切り離されている間に時間切れが発生しました。これ は、通常、ターゲットのファームウェアの問題によるものです。タグ付きの待ち行 列化のターゲットでは、<*n*> コマンドは時間切れが検出された時点でまだ処理が終 了していませんでした。 Connected command timeout for Target <id>.<lun> これは、通常、SCSI バスの問題です。ケーブルと終端を調べてください。 Target <id>.<lun> reverting to async. mode データ転送の停滞が検出されました。ドライバは、データ転送速度を落としてこの 問題を回避します。

SunOS リファレンスマニュアル 7 : デバイスとネットワークインタフェース **31**

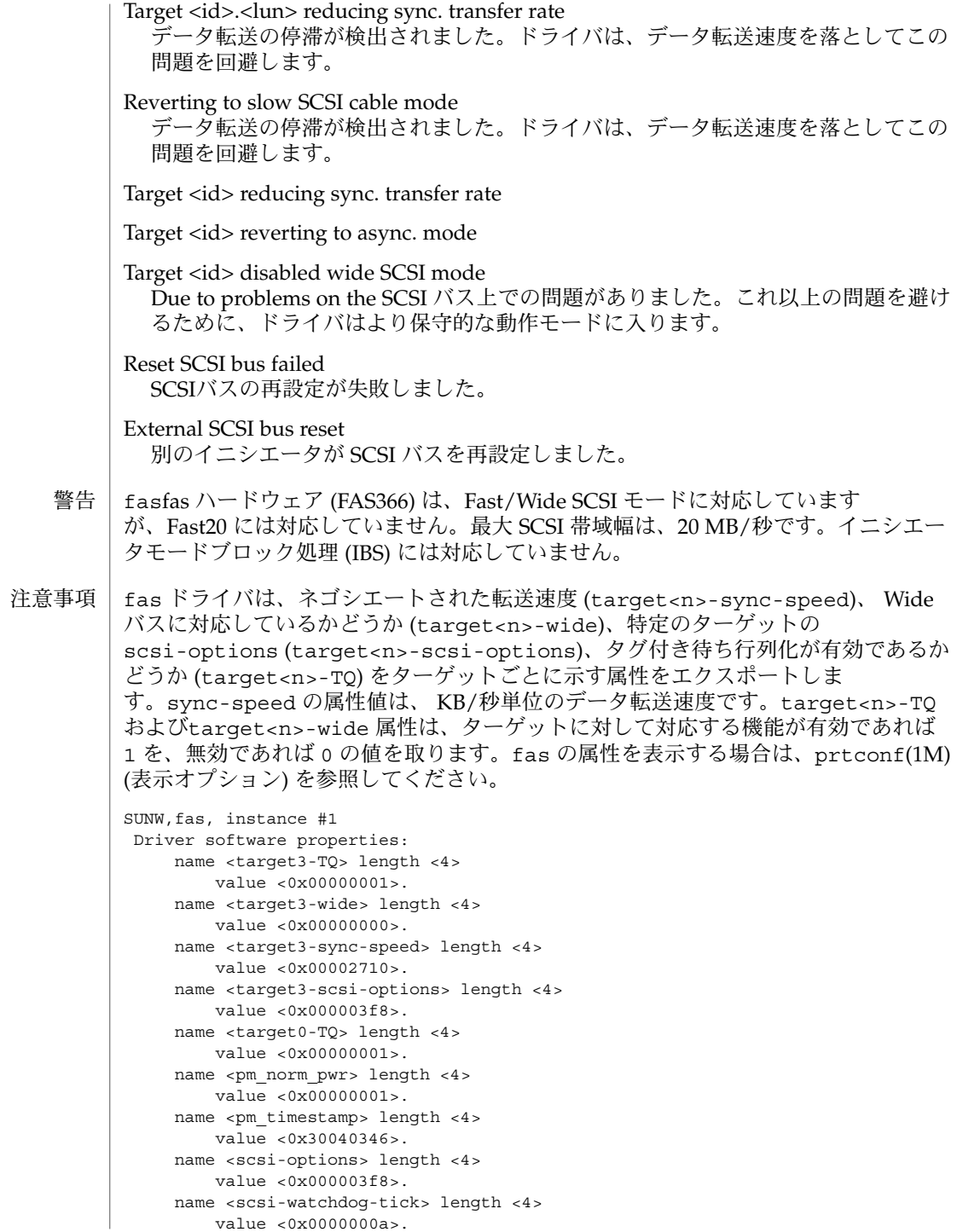

**32** SunOS リファレンスマニュアル 7 : デバイスとネットワークインタフェース • 最終更新日 2002年2月1日

```
name <scsi-tag-age-limit> length <4>
      value <0x00000002>.
   name <scsi-reset-delay> length <4>
     value <0x00000bb8>.
Register Specifications:
   Bus Type=0x3, Address=0x8800000, Size=10
   Bus Type=0x3, Address=0x8810000, Size=40
Interrupt Specifications:
   Interrupt Priority=0x35 (ipl 5)
```
ffb(7D)

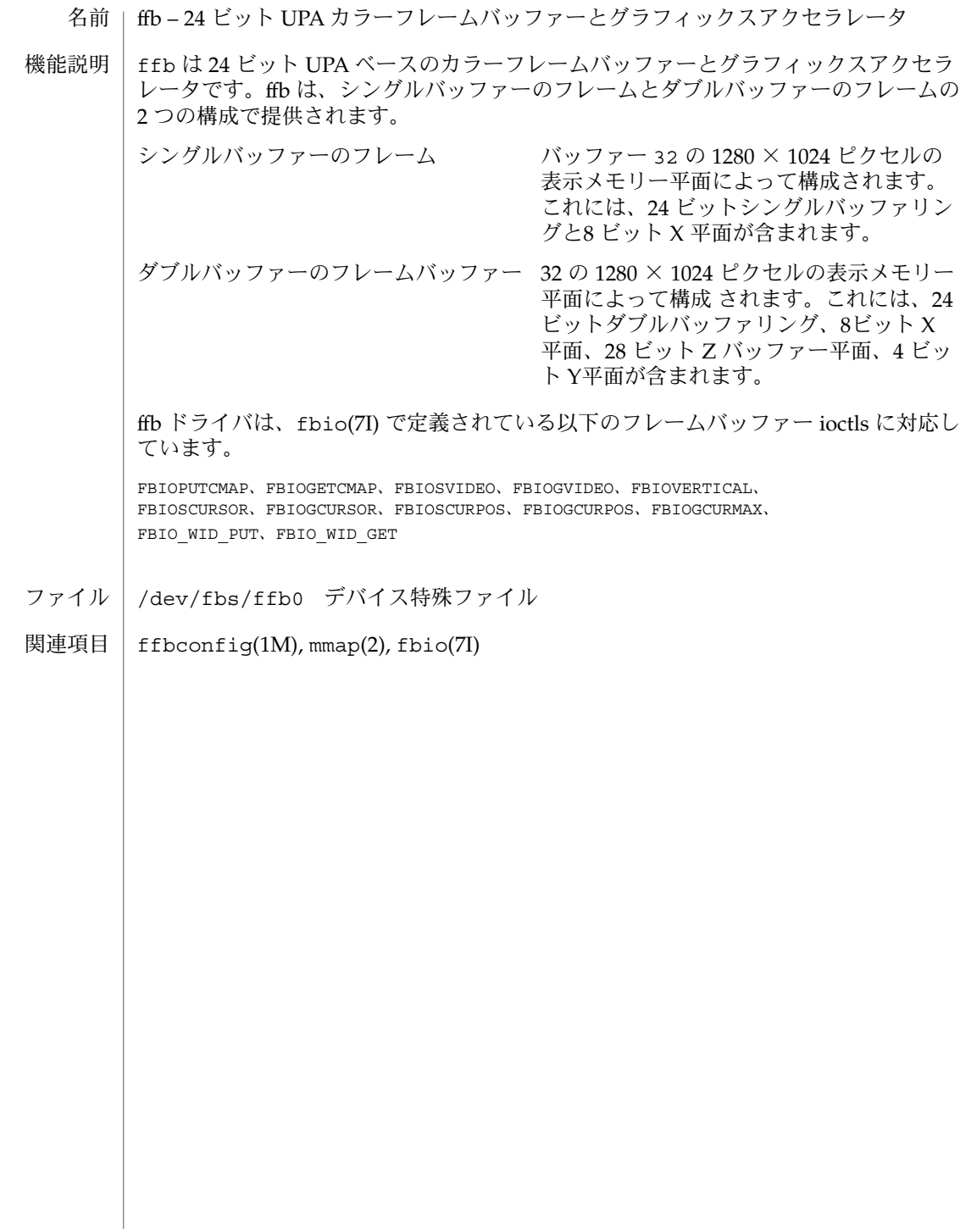

ge(7D)

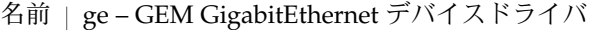

/dev/ge 形式

アプリケーション プログラミングイ ンタフェース

GigabitEthernet ドライバ (ge ドライバ) は、マルチスレッド化され、 読み込みや複製 が可能な STREAMS ハードウェアドライバです。 GEM、SBus、および PCI GigabitEthernet アドイン型アダプタに対して コネクションレス型のデータリンクプ ロバイダインタフェース dlpi(7P) をサポートします。ge ドライバは、システムに組 み込まれた、複数の GEM アダプタをサポートするものです。、ge ドライバは、おも に GEM 対応の Ethernet ハードウェアをサポートし、SUNW, sbus-gem (SBus 対応 GEM) や pci108e,2bad (PCI 対応 GEM) などのデバイスを制御します。その機能 は、チップの初期化、フレームの転送と受信、マルチキャストと プロミスキュアスの サポート、エラーの復旧処理および報告です。 機能説明

> GEM デバイスは、外部 SERDES および光ファイバー通信トランシーバを制御する GEM ASIC (専用チップ) を使用して、100BASE-SX のネットワークインタフェースを 提供します。GEM ASIC は、適切なバスインタフェースに対し、MAC 機能や PCS (Physical Code Sub-layer : 物理コードサブレイヤー) 機能を提供します。外部 SERDES は、光ファイバートランシーバに接続され、物理的な接続を提供します。

> 1000BASE-SX 規格には、自動的に動作モードを選択する自動ネゴシエーション機能が 規定されています。さらに全二重モードのために、GEM ASIC は、 フロー制御に準拠 した自動ネゴシエーション機能を実現しています。GEM PCS 機能は、遠隔リンク先 ( リンクパートナー) に対して、自動ネゴシエーションを実行したり、遠隔リンク先か らのメッセージを受信したりします。また、優先度に応じてもっとも優先順位の高い モードを選択します。ドライバが対応しているシステムでは、強制モード もサポート します。

文字複製された特殊デバイスである /dev/ge は、システムに組み込まれている、す べての ge コントローラへのアクセスに使用されます。

ge ドライバは、スタイル 2 型のデータリンクサービスを提供するものです。M proto 型、および M\_PCPROTO 型のメッセージは、DLPI プリミティブとして解釈さ れます。DLPI プリミティブについては、<sys/dlpi.h> ファイルで定義されていま す。詳細については、dlpi(7P) のマニュアルページを参照してください。 **ge** と **DLPI**

> 。ユーザーからの DL\_ATTACH\_REQ メッセージは、特殊デバイス/ ppa に対して開か れたストリームに関連付けられなければなりません。 ppa ID は、unsigned long型の データとして解釈され、対応するデバイスインスタンス (ユニット) 番号を指し示しま す。ppa フィールドの値が、そのシステムの有効なデバイスインスタンス番号と一致 しない場合、ドライバは、エラー値とし DL\_ERROR\_ACK を返します。デバイスは、 最初の接続時に初期化され、最後の接続時に終了処理 (停止) されます。

> DL\_INFO\_REQ に対してドライバから換えされる DL\_INFO\_ACK の値は、以下のよう になります。

- SDU の最大値は 1500 です (ETHERMTU -<sys/ethernet.h> で定義されてい る)。
- SDU の最小値は o です。

ge(7D)

- dlsap のアドレス長は 8 です。
- MAC 型は DL\_ETHER です。
- sap 長の値は-2 です。これは、物理アドレスコンポーネントの直後に、DLSAP アドレス内部にある、2 バイトのsap コンポーネントが続くことを意味していま す。
- サービスモードは DL\_CLDLS です。
- オプションなしのサービス品質 (QOS) サポートしない場合、 QOS フィールドの値 は 0 になります。
- サービス提供の形式は DL\_STYLE2 です。
- バージョンは DL\_VERSION\_2 です。
- ブロードキャストアドレスの値は、 Ethernet/IEEE ブロードキャストアドレス (0xFFFFFF) です。

DL\_ATTACHED 状態において特殊な Service Access Pointer (SAP) をストリームに関連 付けるために、ユーザーは DL\_BIND\_REQ を送信する必要があります。フィールドの 値が [0-0xFFFF] の範囲内にある限り、ドライバは、DL\_BIND\_REQ 中の sap フィー ルドを Ethernet の *type (*種類*)* として解釈します。いかなる場合も、ただ 1 つの種類 の Ethernet をストリームに結合することができます。

ユーザーが sap の値として 0 を指定した場合、受け取り側は、*802.3* モードになりま す。*type* フィールドの値が [0-1500] の範囲内にあるメディアを受信したすべてのフ レームは、*802.3* 準拠とみなされます。そして、fsap の値が 0 に結合されている、開 いているすべてのストリームに経路付けられます。1 つ以上のストリームが であるな ら、DL UNITDATA IND メッセージとして、複数のストリームに経路付けられます。

データ伝送中、qe ドライバは、DL BIND REQ 中の sap 値を検査して、sap が 0 か どうか、および、 destination type フィールドの値が [0-1500] の範囲内にるかどうか を判断します。もし、いずれの条件も真の場合、ドライバは、すべての DL UNITDATA\_REQ メッセージの直後に続く最初の M\_PROTO mblk (メッセージブロッ ク) を含めずに、メッセージの長さを算出します。そして、この値を MAC フレーム ヘッダ長フィールドに持つ *802.3* フレームを送信します。

ge ドライバの DLSAP アドレスの書式は、8 バイトの DLSAP アドレスを生成する、2 バイトの sap (型) コンポーネントと、それに続く (Ethernet の) 6 バイトの物理アドレ スコンポーネントから成り立っています。アプリケーションは、この特殊な実装を指 定する DLSAP アドレスの書式をハードコードすべきではありません。アドレスの構 成と分解を行うDL INFO ACK プリミティブに返される情報を使用すべきです。 sap のデータ長、DLSAP の全データ長、sap または物理的な指示は、DL\_INFO\_ACK の中 に含まれています。物理アドレス長は、全 DLSAP アドレス長から sap の値を弾く か、ストリームに関連付けられた現在の物理アドレスを得る、DL\_PHYS\_ADDR\_REQ を発行することにより、算出できます。

DL BOUND ステートでは、sap ドライバに DL\_UNITDATA\_REQ メッセージを送るこ とによって、ユーザーは Ethernet 上にフレームを送信することがあります。ge ドラ イバは、DL\_UNITDATA\_IND メッセージに Ethernet タイプが一致している sap を持 つ、開かれた、もしくは結合されたストリームに、受信した Ethernet フレームを経路

**36** SunOS リファレンスマニュアル 7 : デバイスとネットワークインタフェース • 最終更新日 2002 年 2 月 1 日

付けすることになります。必要に応じて、受信された Ethernet フレームは複製され、 複数の開かれたストリームに経路付けされます。 DL\_UNITDATA\_REQ および DL UNITDATA IND メッセージの中に含まれる DLSAP アドレスは、sap (型) と物理 (Ethernet) コンポーネントから構成されています。

強制コネクションレス DLPI メッセージセットに加えて、ge ドライバは、以下のプリ ミティブをサポートしています。

DL ENABMULTI\_REQ と DL\_DISABMULTI\_REQ プリミティブは、個々のマルチキャ ストグループアドレスの受け取りを許可・不許可します。この 2 つのプリミティブを 使うことによって、マルチキャストアドレスの組み合わせが各ストリーム上で何度も 生成されたり、変更されたりします。ドライバは、DL\_ATTACHED に続くいかなるス テートにおいても、DL\_ENABMULTI\_REQ と DL\_DISABMULTI\_REQ のプリミティブ を受け入れます。 **ge** プリミティブ

> dl level フィールドの DL PROMISC PHYS フラグセットによって、DL PROMISCON REQ と DL\_PROMISCOFF\_REQ プリミティブは、ローカルホストの生成 したフレームを含むメディアにある、すべてのプロミスキュアスモードフレームの受 け入れを許可・不許可します。DL\_PROMISC\_SAP フラグセットとともに使用される とき、この機能は、すべての sap (Ethernet の種類を表す) の値の受け入れを許可・不 許可します。DL PROMISC MULTIフラグセットとともに使用されるとき、この機能 は、すべてのマルチキャストグループアドレスの受け入れを許可・不許可します。そ れぞれの効果は、常にそれぞれのストリームの土台となり、 該当するストリーム、ま たは他のストリームの、他の sap および物理レベルの設定に依存します。

> DL PHYS ADDR REQ プリミティブは、DL PHYS ADDR ACK プリミティブ中のスト リームにその時点で関連 (結合) 付けられた 6 オクテットの Ethernet アドレスを返し ます。このプリミティブは、成功した DL\_ATTACH\_REQ の後に続く状態であるときの み有効です。

> DL SET PHYS ADDR REQ プリミティブは、このストリームにその時点で関連(結合) 付けられた 6 オクテットの Ethernet アドレスを変更します。最初にこのストリームを 開いたプロセスの資格 (credentials) は、スーパーユーザでなければなりません。そう でない場合、DL\_ERROR\_ACK 内に EPERM が換えされます。DL\_SET\_PHYS\_ADDR REQ プリミティブは、このデバイスに結合された、現在および未来の他のすべての <u>- ruy</u><br>ストリームに影響を及ぼす点で、破壊的なものです。DL\_SET\_PHYS\_ADDR\_REQ DL \_SET\_PHYS\_ADDR\_REQ プリミティブがこのストリーム上で成功したとき、このデバ イスに結合された他のすべてのストリームに M\_ERROR が送られます。いったん変更 があると、その後に開かれ、このデバイスに結合されたすべてのストリームは、この 新しい物理アドレスを取得するはずです。変更があったとき、この物理アドレス は、DL SET PHYS ADDR REO によって物理アドレスが再度変更されるか、システム が再起動されるまで保持されます。

- デフォルトでは、ge ドライバは自動ネゴシエーションを実行して、リンクのモードと フロー制御モードを選択します。リンクは、以下に示す 4 つのモードのいずれかにな ります。 **ge** ドライバ
	- 1000 Mbps、全二重接続
	- 1000 Mbps、半二重接続

SunOS リファレンスマニュアル 7 : デバイスとネットワークインタフェース **37**

#### ge(7D)

ge(7D)

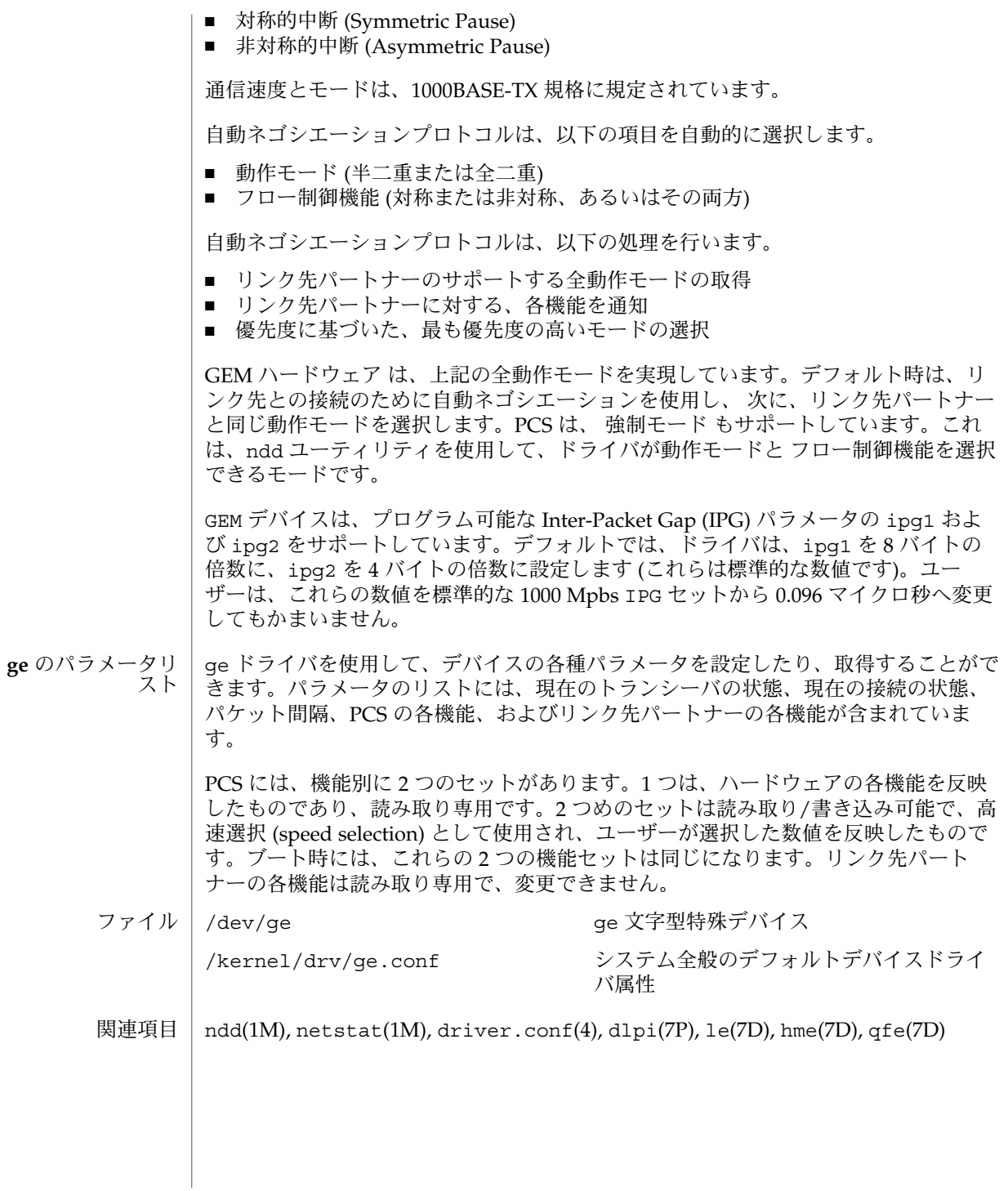

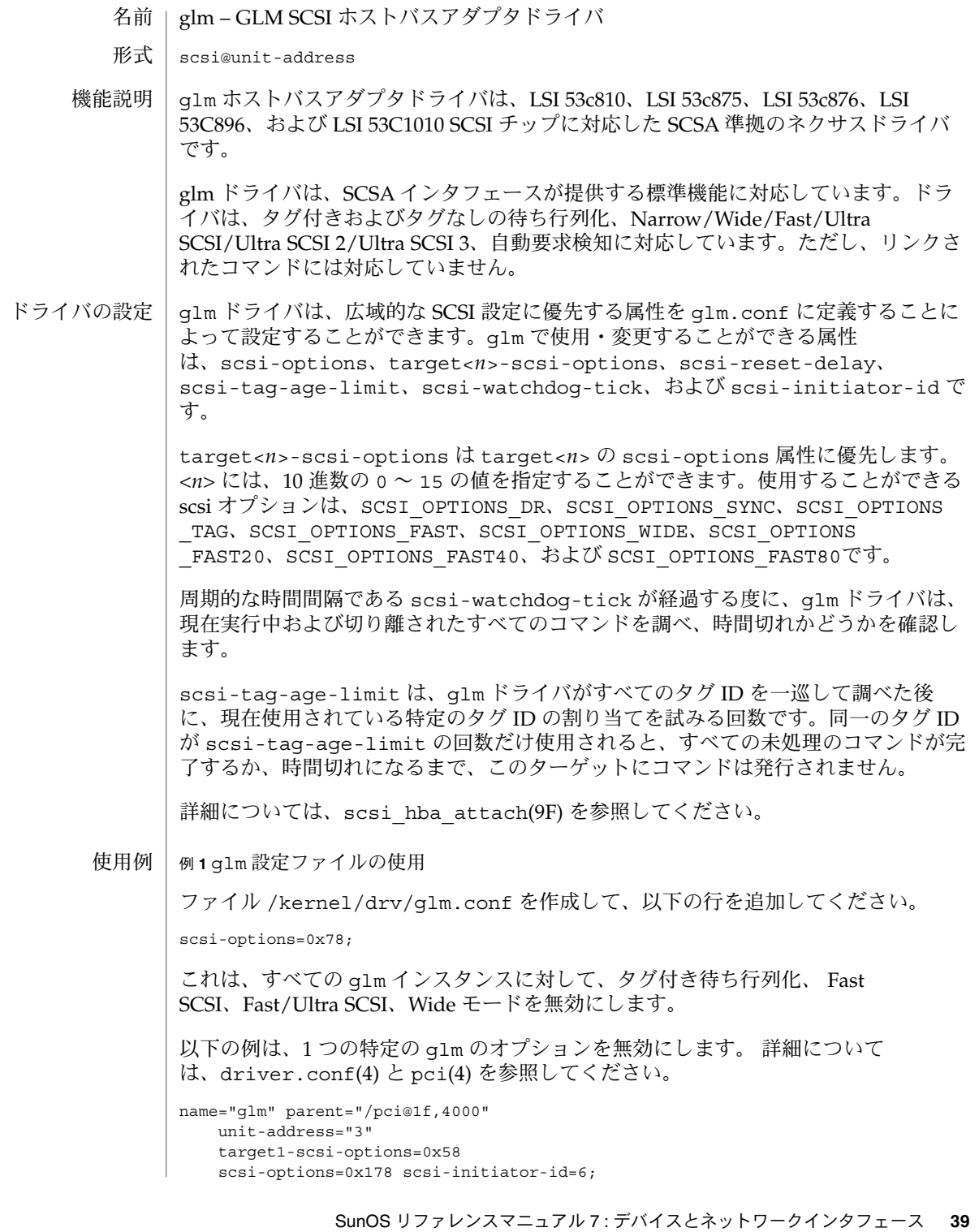

例 **1** glm 設定ファイルの使用 *(*続き*)* OBP のデフォルトのイニシエータ ID は 7 ですが、接続時に 6 に変更されます。OBP のイニシエータ ID を変更してください。 上記の例では、ターゲット 1 の scsi-options を 0x58 に設定し、 この SCSI バス 上にある他のすべてのターゲットは 0x178 に設定しています。 親の物理パス名は、/devices ツリーを使用するか、論理デバイス名のリンクをたど ることによって判定することができます。 # ls -l /dev/rdsk/c0t0d0s0 lrwxrwxrwx 1 root root 45 May 16 10:08 /dev/rdsk/c0t0d0s0 -> ../.. devices/pci@1f,4000/scsi@3/sd@0,0:a,raw この場合、上記の例と同じように、親は /pci@1f,4000 で、 unit-address は、scsi@3 ノードに結合されている番号です。 scsi-options をターゲットごとに設定するには、以下のように入力します。 target1-scsi-options=0x78; device-type-scsi-options-list = "SEAGATE ST32550W", "seagate-scsi-options" ; seagate-scsi-options = 0x58; scsi-options=0x3f8; この例は、ターゲット 1 の scsi-options を 0x78 に設定し、 ある特定の種類の ディスクの scsi-options を 0x58 に設定し、このSCSI バス上にある他のすべてのター ゲットの scsi-options を0x3f8 に設定します。 ターゲット ID ごとに指定された scsi-options は、最も優先順位が高くなります。 その次に優先順位が高いのは、デバイスの種類ごとに指定された scsi-options で す。バスごとに指定される広域的な scsi-options (すべてのインスタンスに影響し ます) は、最も優先順位が低くなります。 指定された scsi-options が有効になるには、システムを再起動する必要がありま す。 ターゲットドライバがドライバの機能を有効にするには、glm ドライバの機能を設定 する必要があります。ターゲットドライバは、これらの機能の照会および変更ができ ます。照会および変更ができる機能には、 synchronous、 tagged-qing、 wide-xfer、 auto-rqsense、qfull-retries、qfull-retry-interval があ ります。 他のすべての機能は、照会のみ行うことができます。 デフォルトでは、tagged-qing、auto-rqsense、wide-xfer 機能は無効 で、disconnect、synchronous、untagged-qing 機能は有効です。これらの機 能には、2 進数の値 (0 または 1) のみを設定することができます。qfull-retries のデフォルト値は 10 で、qfull-retry-interval のデフォルト値は 100 で す。qfull-retries 機能は、 u\_char型 (0 ~ 255) で、qfull-retry-interval は、u\_short 型 (0 ~ 65535) です。 ドライバの機能

**40** SunOS リファレンスマニュアル 7 : デバイスとネットワークインタフェース • 最終更新日 2002 年 2 月 1 日

ターゲットドライバは、tagged-qing および wide-xfer を明示的に有効にする必 要があります。untagged-qing 機能は常に有効で、その値を変更することはできま せん。

scsi-options の値と機能が矛盾している場合は、scsi-options に設定されてい る値が常に優先されます。scsi\_ifsetcap(9F) 呼び出しでは、whom != 0 のみを使 用することができます。

詳細については、scsi\_ifsetcap(9F) および scsi\_ifgetcap(9F)を参照してくだ さい。

/kernel/drv/glm ELF ELF カーネルモジュール ファイル

/kernel/drv/glm.conf 省略可能な設定ファイル

以下の属性については、attributes(5) を参照してください。

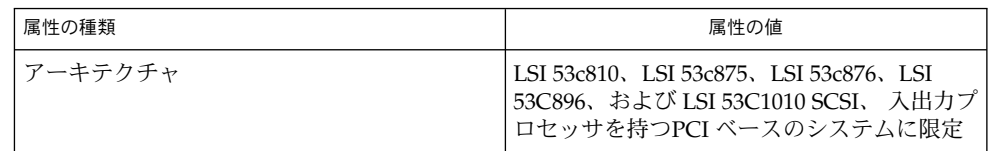

prtconf(1M), driver.conf(4), pci(4), attributes(5), scsi\_abort(9F), scsi\_hba\_attach(9F), scsi\_ifgetcap(9F), scsi\_ifsetcap(9F), scsi reset(9F), scsi sync pkt(9F), scsi transport(9F), scsi device(9S), scsi extended sense(9S), scsi inquiry(9S), scsi pkt(9S) 関連項目

*Writing Device Drivers*

『*ANSI Small Computer System Interface-2 (SCSI-2)*』

LSI Logi 社 (旧 Symbios Logic 社.):

- SYM53c810 PCI-SCSI 入出力プロセッサ Narrow モードをサポートする
- SYM53c875 PCI-SCSI 入出力プロセッサ Fast-20 をサポートする
- SYM53c876 PCI-SCSI 入出力プロセッサ デュアルチャネル Fast-20 をサポートす る
- SYM53c896 PCI-SCSI 入出力プロセッサ デュアルチャネル Fast-40 をサポートす る
- SYM53c1010 PCI-SCSI 入出力プロセッサ デュアルチャネル Fast-80 をサポートす る
- 以下で説明するメッセージは、コンソールに表されると同時にログファイルに記録さ れます。 診断

Device is using a hilevel intr

glm ドライバが使用することができない割り込みレベルで デバ イ ス が設定されて います。PCI デバイスを調べてください。

属性

map setup failed ドライバがデバイスレジスタを割り当てることができません。 問題のあるハード ウェアを調べてください。ドライバがデバイスに接続することができないため に、SCSI デバイスにアクセスすることができません。 glm\_script\_alloc failed ドライバが SCSI プロセッサの SCRIPTS を読み込むことができ ません。問題のあ るハードウェアを調べてください。ドライバがデバイスに接続することができない ために、SCSI デバイスにアクセスすることができません。 cannot map configuration space. ドライバが設定レジスタを割り当てることができません。 問題のあるハードウェ アを調べてください。ドライバがデバイスに接続することができないために、SCSI デバイスにアクセスすることができません。 attach failed ドライバが接続することができません。通常、接続が失敗した理由を示す警告が出 力されます。これらは、ハードウェア障害とみなすことができます。 SCSI bus DATA IN phase parity error ドライバが、SCSI バスでパリティーエラーを検出しました。 SCSI bus MESSAGE IN phase parity error ドライバが、SCSI バスでパリティーエラーを検出しました。 SCSI bus STATUS phase parity error ドライバが、SCSI バスでパリティーエラーを検出しました。 Unexpected bus free 通知なしに、ターゲットがバスから切り離されれました。 問題のあるハードウェ アを調べてください。 Disconnected command timeout for Target <id>.<lun> ターゲット id/*lun* が切り離されている間に時間切れが起こりました。これは、通 常、ターミナルのファームウェアの問題です。タグ付き待ち行列化を行うターゲッ トについて は、時間切れが検出された際に <*n*> コマンドが未処理になります。 Disconnected tagged cmds (<n>) timeout for Target <id>.<lun> ターゲットまたは、*lun* が切り離されている間に時間切れが発生しました。これ は、通常、ターゲットのファームウェアの問題によるものです。タグ付きの待ち行 列化のターゲットでは、<*n*> コマンドは時間切れが検出された時点でまだ処理が終 了していませんでした。 Connected command timeout for Target <id>.<lun> これは、通常、SCSI バスの問題です。ケーブルと終端を調べてください。 Target <id> reducing sync. transfer rate データ転送の停滞または DATA-IN フェーズパリティーエラーが検出されました。 ドライバは、データの転送レートを下げることによって、この問題の解決を試みま す。 Target <id> reverting to async. mode このターゲットの 2 つ目のデータ転送の停滞が検出されました。ドライバは、デー タの転送レートを下げることによって、この問題の解決を試みます。

**42** SunOS リファレンスマニュアル 7 : デバイスとネットワークインタフェース • 最終更新日 2002 年 2 月 1 日

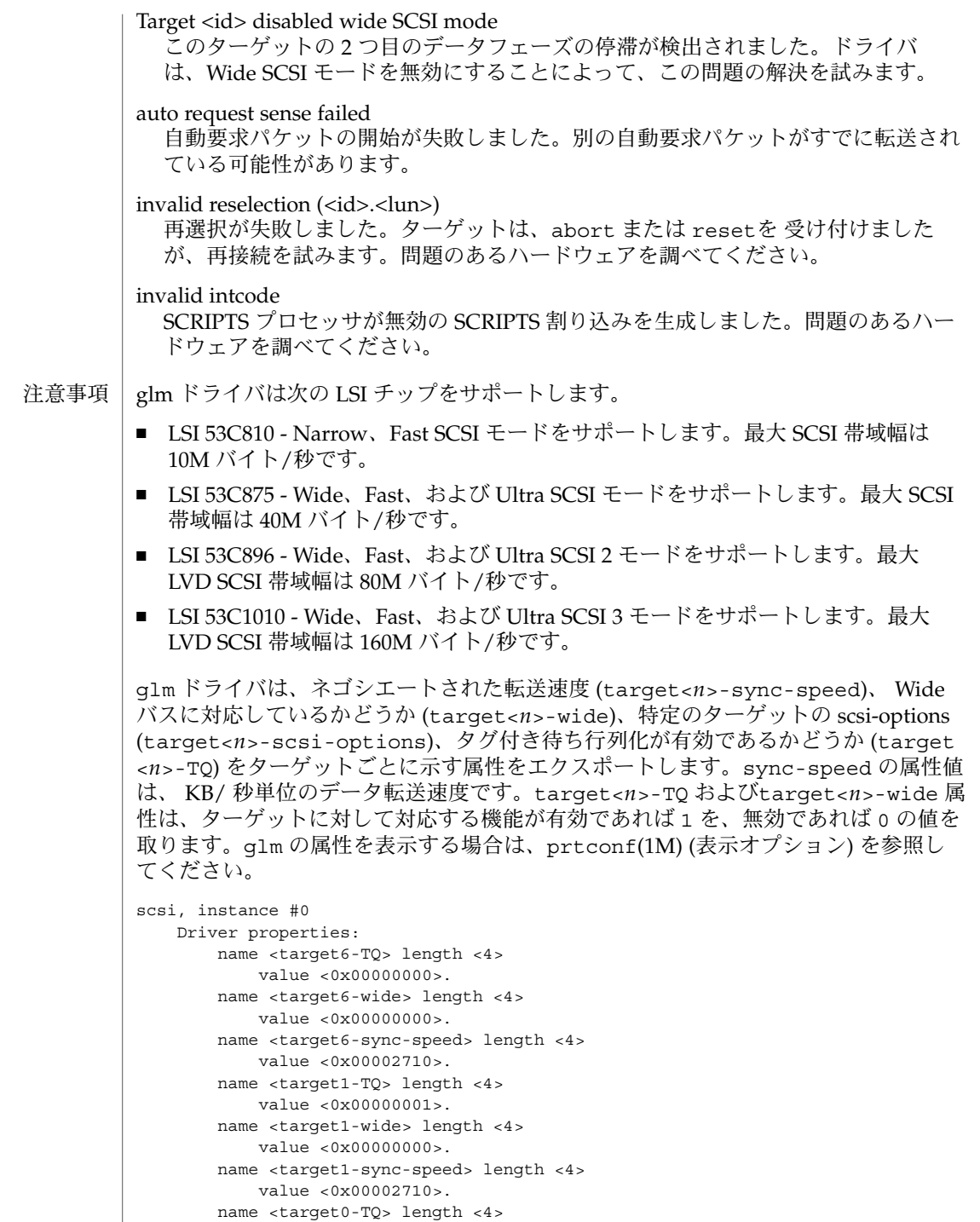

value <0x00000001>.

SunOS リファレンスマニュアル 7 : デバイスとネットワークインタフェース **43**

name <target0-wide> length <4> value <0x00000001>. name <target0-sync-speed> length <4> value <0x00009c40>. name <scsi-options> length <4> value <0x000007f8>. name <scsi-watchdog-tick> length <4> value <0x0000000a>. name <scsi-tag-age-limit> length <4> value <0x00000002>. name <scsi-reset-delay> length <4> value <0x00000bb8>. name <latency-timer> length <4> value <0x00000088>. name <cache-line-size> length <4> value <0x00000010>.

**44** SunOS リファレンスマニュアル 7 : デバイスとネットワークインタフェース • 最終更新日 2002 年 2 月 1 日

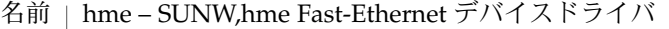

/dev/hme 形式

機能説明

SUNW,hme Fast-Ethernet ドライバは、マルチスレッド化された、読み込みや複製が可 能な STREAMS ハードウェアドライバです。このドライバでは、SUNW,hme Fast-Ethernet コントローラにおいてコネクションレス型のデータリンクプロバイダイ ンタフェース(dlpi(7P)) を使用することができます。マザーボードと数種類の追加型 SBus SUNW,hme コントローラを使用することができます。このドライバでは、システ ムにインストールされた複数 のSUNW,hme コントローラを使用することができます。

hme ドライバは、SUNW,hme ハードウェアの基本的な機能を提供します。このドライ バは、SUNW,hme デバイスを扱うために使用します。機能には、チップの初期化、フ レームの転送と受信、マルチキャストとプロミスキュアスへの対応、エラーからの回 復および報告が含まれます。 SUNW,hme デバイスは、サンの FEPS ASIC と内部トラ ンシーバを使用して 100Base-TX ネットワークインタフェースを提供します。FEPS ASIC は、SBus インタフェースと MAC 機能を提供します。を使用します。物理層機 能は、RJ45 コネクタに接続する内部トランシーバによって提供されます。PCI 対応の SUNW,hme デバイスは、サンの PFEX ASIC を使用して PCI インタフェースと MAC 機能を提供します。両方のデバイスとも 100Base-TX オンボードトランシーバに接続 します。100Base-TX オンボードトランシーバは、RJ-45 コネクタに接続し、物理層 の機能と外部との接続を提供します。 RJ-45 コネクタに加えて、MII (Media Independent Inter-face) コネクタも SunSwitch SBus アダプタボードを除くすべて のSUNW,hme デバイスで提供されます。MII インタフェースは、100Base-TX 規格で指 定された物理媒体 (銅またはファイバ) を 使用する外部トランシーバに接続するために 使用されます。外部トランシーバが MII に接続されている場合、hme ドライバは外部 トランシーバを選択し、内部トランシーバを無効にします。

100Base-TX 規格によって、操作のモードと速度を自動的に選択するための「自動ネゴ シエーション」プロトコルを指定されます。内部トランシーバは、接続の遠隔地側 ( 接続相手) と「自動ネゴシエーション」を行うことができ、遠隔地側の機能に関する 情報を受け取ります。内部トランシーバは、属性に基づいて、「最も優先順位の高い 共通のモード」を選択します。また、ドライバが操作のモードを選択することができ る場合は、強制モードを使用することができます。

複製された文字型特殊デバイスの /dev/hme は、システムにインストールされたすべ

アプリケーション プログラミングイ ンタフェース

**hme** と **DLPI**

ての SUNW,hme コントローラに接続するために使用します。 hme ドライバは、「スタイル 2」のデータリンクサービスプロバイダです。すべての M\_PROTO 型および M\_PCPROTO 型のメッセージは、DLPI 基本式として解釈されま

す。有効な DLPI 基本式は<sys/dlpi.h> の中で定義されています。詳細 は、dlpi(7P) を参照してください。開いているストリームに特殊デバイス (ppa) を関 連付けるには、ユーザーからの明示的な DL\_ATTACH\_REQ メッセージが必要となりま す。この ppa ID は、符号なしの長整数として伝達され、対応するデバイスインスタ ンス (ユニット) 番号を示します。ppa フィールドの値がシステムにおける有効なデバ イスインスタ ン ス番号に対応していない場合は、エラー (DL\_ERROR\_ACK) がhme ド ライバによって返されます。デバイスは最初の接続時に初期化され、最後の切り離し 時に終了 (停止) します。

SunOS リファレンスマニュアル 7 : デバイスとネットワークインタフェース **45**

ユーザーからの DL\_INFO\_REQ に応答して hme ドライバが返すDL\_INFO\_ACK 基本式 の値を以下に示します。

- SDU の最大値は 1500 になります (<sys/ethernet.h> で定義されている ETHERMTU)。
- SDU の最小値は o です。
- dlsapdlsap アドレス長は8 です。
- MAC 形式は DL ETHER です。
- sap 長の値は −2 で、これは、DLSAP アドレスの中で物理アドレス構成要素のすぐ 後に 2 バイト長の sap 構成要素が位置することを意味します。
- サービスモードは DL\_CLDLS です。
- サービスの品質 (OOS: quality of service) オプションは現在のところ含まれていな いため、QOS フィールドは 0 です。
- プロバイダスタイルは DL\_STYLE2 です。
- バージョンは DL\_VERSION\_2 です。
- ブロードキャストアドレスの値は Ethernet/IEEE のブ ロー ドキャストアドレス (0xFFFFFF) です。

DL\_ATTACHED 状態になると、特定の sap (Service Access Pointer)をストリームと関 連付けるために、ユーザーは DL\_BIND\_REO を送る必要があります。hme ドライバ は、DL\_BIND\_REQ 内の SAP フィールドを Ethernet の「タイプ」として解釈しま す。したがって、sap フィールドの有効な値 は [0-0xFFFF] の範囲になります。一度 にストリームに接続できるのは 1つのタイプの Ethernet だけです。

ユーザーが sap の値として 0 を選択すると、受信側 は 802.3モードになります。タイ プフィールドが [0-1500] の範囲内にある媒体から受信したすべてのフレームは 802.3 フレームとみなされ、sap 値 が 0 のすべての開いているストリームに配信されます。 複数のストリームが 802.3 モードにある場合は、フレーム は複製され、DL \_UNITDATA\_IND メッセージとして複数のストリームに配信されます。

hme ドライバは、送信の際に DL\_BIND\_REQ の sap フィールドの値が 0 であるかど うかと、宛先タイプフィールドが [0-1500] の範囲内であるかどうかを確認します。 どちらかの条件が満たされている場合、ドライバは最初の M\_PROTO mblk (メッセー ジブロック)を除いたすべての後続の DL\_UNITDATA\_REQ メッセージの長さを 計算 し、MAC フレームヘッダー長フィールドが計算結果である 802.3フレームを送信しま す。

hme ドライバの DLSAP アドレス形式は、6 バイトの物理 (Ether-net) アドレス部分 と、それに続く 2 バイトの sap (タイプ) 部分とで構成されます。アプリケーションで は、DLSAP アドレスの作成や 削除を行う際に、実装に依存した DLSAP アドレス形式 を明示的に使用せずに、DL INFO ACK 基本式で返される情報を使用してくださ い。sap 長、完全な DLSAP 長、sap/物理の順序は DL\_INFO\_ACK に含まれます。物 理アドレス長は、完全な DLSAP アドレス長からsap 長を引くか、DL\_PHYS\_ADDR REQ を発行して、ストリームに対応する現在の物理アドレスを取得することによっ て計算することができます。

**46** SunOS リファレンスマニュアル 7 : デバイスとネットワークインタフェース • 最終更新日 1995 年 9 月 5 日

DL\_BOUND 状態になると、hme ドライバに DL\_UNITDATA\_REQ メッセージを送信す ることによって、ユーザーは Ethernet 上でフレームを送信することができます。hme ドライバは、DL\_UNITDATA\_INDメッ セージの Ethernet のタイプと一致する sap 値 を持ち、開いていて結合されているストリームすべてに、受信された Ethernetフレー ムを配信します。受信された Ethernet フレームは複製され、必要に応じて複数の開い ているストリームに配信されます。DL\_UNITDATA\_REQ および DL\_UNITDATA\_IND メッセージに含まれるDLSAP アドレスは、sap (タイプ) と物理 (Ethernet) 部分で構成 されます。

hme ドライバは、強制的なコネクションレス DLPI メッセージセットに加えて、以下 の基本式に対応しています。

DL ENABMULTI\_REO および DL\_DISABMULTI\_REO 基本式は、個々のマルチキャス トグループアドレスの受信を有効または無効にします。これらの基本式を使用して、 一群のマルチキャストアドレスをストリームごとに繰り返し作成および変更すること ができます。これらの基本式は、DL\_ATTACHED 後の状態にある場合に、hme ドライ バによって受け付けられます。 **hme** の基本式

> dl level フィールド内に DL PROMISC PHYS フラグが設定された状態での DL PROMISCOFF\_REQ および DL\_PROMISCON\_REQ の基本式は、ローカルホストによっ て生成されたフレームを含む、媒体上のすべての (「プロミスキュアスモード」の) フ レームの受信を有効または無効にします。DL\_PROMISC\_SAP フラグが設定されてい る状態で使用すると、sap 値 (Ethernet のタイプ) の受信を有効または無効にしま す。DL PROMISC MULTI フラグが設定されている状態で使用すると、すべてのマル チキャストグループアドレスの受信を有効または無効にします。どちら効果も、常に ストリームごとに適用され、当該ストリームやその他のストリームの sap および物理 レベルの設定の影響は受けません。

> DL PHYS ADDR REQ 基本式は、DL PHYS ADDR ACK 基本式の中のストリームに対 応する (接続されている) Ethernet アドレス (6 桁の数) を返します。この基本式は、DL \_ATTACH\_REQ の成功後の状態においてのみ有効です。

DL SET PHYS ADDR REQ 基本式は、このストリームに対応する ( 接続 されている) Ethernet アドレスを変更します。このストリームを最初に開く処理は、スーパーユー ザーのみが行うことができます。スーパーユーザーでない場合は、DL\_ERROR\_ACK. で EPERM が返されます。この基本式は、このデバイスに接続された現在および未来 のすべてのストリームに影響する意味で破壊的です。この基本式がこのストリームに 対して成功すると、このデバイスに接続された他のすべてのストリームに M\_ERROR が送信されます。物理アドレスが一度変更されると、その後開かれ、このデバイスに 接続されたストリームは、この新しい物理アドレスを取得します。物理アドレスが一 度変更されると、物理アドレスを再び変更するためにこの基本式が使用されるか、シ ステムが再起動されるまでこの物理アドレスは存続します。

デフォルトでは、内部トランシーバが使用されている場合に、 hmeドライバは接続の モードおよび速度を選択するために「自動ネゴシエーション」を実行します。 **hme** ドライバ

SunOS リファレンスマニュアル 7 : デバイスとネットワークインタフェース **47**

外部トランシーバが MII インタフェースに接続されている場合、hme ドライバは、 ネットワーク操作用に外部トランシーバを選択します。外部トランシーバが「自動ネ ゴシエーション」に対応している場合、hme ドライバは、自動ネゴシエーションの手 続きを使用して接続のモードと速度を選択します。外部トランシーバが自動ネゴシ エーションに対応していない場合、hme ドライバはそのトランシーバが対応している 最も優先順位の高いモードを選択します。

接続は、以下の *4* つのモードのいずれかになります。

- 100 Mbps、全二重
- 100 Mbps、半二重
- 10 Mbps、全二重
- 10 Mbps、半二重

これらの速度とモードについては、100Base-TX 規格に記述されています。

自動ネゴシエーションプロトコルは以下を自動的に選択します。

- 動作モード (全二重または半二重)
- 速度 (100 Mbps または 10 Mbps)

自動ネゴシエーションプロトコルは以下を行います。

- 接続相手が対応しているすべての動作モードを取得します。
- 接続相手に対して自身の機能を通知します。
- 優先順位に基づいて最も優先順位の高い共通のモードを選択します。

内部トランシーバは、上記のすべての動作モードおよび速度に対応しています。デ フォルトでは、内部トランシーバが使用されている場合に、接続のモードおよび速度 と接続相手との共通の動作モードを選択するために自動ネゴシエーションが使用され ます。

外部トランシーバが MII インタフェースに接続されている場合、hme ドライバは、 ネットワーク操作用に外部トランシーバを選択します。外部トランシーバが自動ネゴ シエーションに対応している場合は、以下のようになります。

■ hme ドライバは、接続の速度とモードを選択するために自動ネゴシエーションを 使用します。

外部トランシーバが自動ネゴシエーションに対応していない場合は、以下のようにな ります。

■ hme ドライバは、トランシーバが対応している最も優先順位の高いモードを選択 します。

ユーザーが速度とモードを指定することもできます。SUNW,hme デバイスは、プログ ラム可能なパケット間隔 ("IPG": Inter-Packet Gap) パラメタの ipg1 および ipg2 に 対応しています。デフォルトでは、ドライバは ipg1 を 8 バイト時間に設定し、ipg2 を 4バイト時間に設定します。これらは標準的な値です。ユーザーは、ドライバが 10 Mbps と 100 Mbps のどちらに対応しているかによって IPG パラメタの値を変更する 場合があります。IPG は 9.6または 0.96 マイクロ秒に設定されます。

**48** SunOS リファレンスマニュアル 7 : デバイスとネットワークインタフェース • 最終更新日 1995 年 9 月 5 日

**hme** のパラメタ | hme ドライバでは、SUNW,hme デバイスに関するさまざまなパラメタを設定および取 得することができます。これらのパラメタには、次の内容が含まれます。

> 現在のトランシーバの状態 現在の接続の状態 パケット間隔 ローカルトランシーバの機能 接続相手の機能

ローカルトランシーバには 2 組の機能があります。1 つ目の組 はハードウェアの性能 に関するもので、読み取り専用 (RO) のパラメタです。もう 1 つの組は、ユーザーが 選択する値に関するもので、「速度の選択」で使用されます。読み取り・書き込み (RW) 機能もあります。起動時には、これら 2 組の機能は同じです。接続相手の機能 も読み取り専用のパラメタです。これは、これらのパラメタの現在のデフォルト値が 読み取り専用で、変更することができないためです。

/dev/hme hme 文字型特殊デバイス ファイル

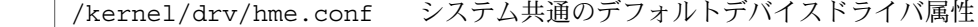

ndd(1M), netstat(1M), driver.conf(4), dlpi(7P), le(7D) 関連項目

#### m64(7D)

名前 | m64 – PGX、PGX24、PGX64 フレームバッファーデバイスドライバ 機能説明 | m64 ドライバは、Sun PGX グラフィックアクセラレータデバイスドライバです。 /dev/fbs/m64*n* デバイス特殊ファイル ファイル

関連項目 | m64config(1M)

pm – 電源管理システムのドライバ 名前

/dev/pm 形式

電源管理システム (pm) のドライバは、アプリケーションが電源管理用にシステム内 でデバイスを設定するインタフェースを提供します。インタフェースは、ioctl(2) コ マンドを経由して提供されます。pm ドライバは、/dev/pm を使用してアクセスする ことができます。 機能説明

電源管理システムのフレームワークのモデルは、システムをデバイスの集合体として 見ます。各デバイスは部品の集合体であり、部品は電源管理が可能な最小単位です。 デバイス内の電源管理が可能な部品は、デバイスドライバの制御によって異なりま す。 電源管理システム のフレームワーク

> 電源管理可能な部品は、現在の電源レベルでは *busy* または *idle* のどちらかの状態とな ります。通常、電源管理フレームワークは、*idle* 状態にある部品を次に低い電源レベ ルにします。 電源管理フレームワークは、部品がしきい値の時間以上アイドル状態に あることと、部品が属しているデバイスが依存条件を満たしていることの 2 つの要素 によってこの遷移を判定します。依存関係は、あるデバイスが電源管理される前に別 のデバイスが電源管理されている必要がある場合に発生します。依存関係はデバイス 単位で発生します。依存関係が存在する場合、デバイスが依存するすべてのデバイス が最初に管理されないかぎり、そのデバイスの部品のいずれも管理することができま せん。

> 以下のコマンドを使用することによって、アプリケーションは電源管理フレームワー クドライバからデバイスの電源管理の制御を受け取り、デバイスの電源レベルの遷移 を直接管理することができます。

このセクションで記述されているすべての ioctl コマンドは、現在のリリースでは 旧式であり、将来のリリースで削除される予定です。新しいコマンドについては、こ のマニュアルページの 「新しい IOCTLS」セクションを参照してください。 旧式の **IOCTLS**

> コマンドのこのセットについて、*arg* (ioctl(2) を参照) は <sys/pm.h>で定義された 型 pm\_request の構造体を指します。

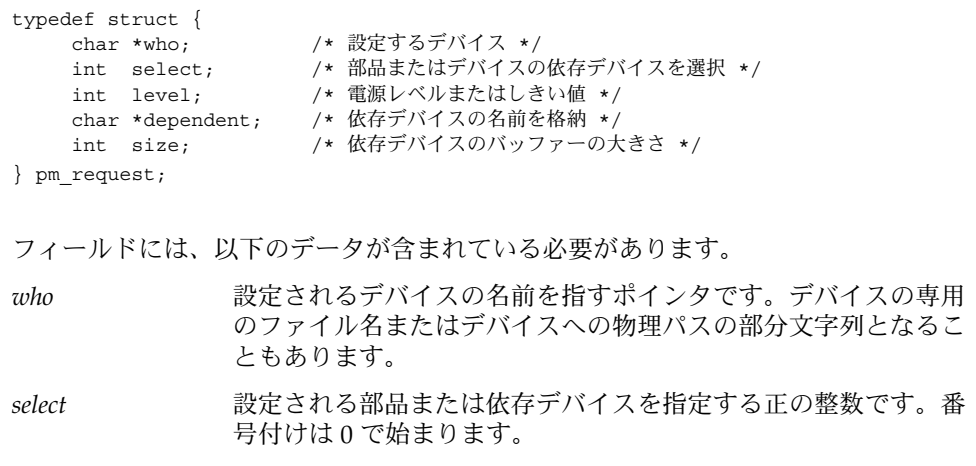

SunOS リファレンスマニュアル 7 : デバイスとネットワークインタフェース **51**

*level* 秒単位のしきい値または目的の電源レベルを指定する正の整数で す。 *dependent* このデバイスが依存するデバイスの名前を格納しているバッ ファーを指すポインタです。*who* のフィールドと同じ形式を使用 します。 *size* 依存デバイスのバッファーの大きさです。 すべてのフィールドが、各コマンドで使用されるわけではありません。 PM\_DISABLE\_AUTOPM *who* で指定されたデバイスに対しては、フレームワークによる電源管理が無効に なっています。呼び出し元は、以下のコマンドを使用してこのデバイスの電源を管 理します。このコマンドの実行が成功しなかった場合、それに続く PM\_SET\_CUR PWR は失敗します。このコマンドは、現在のリリースでは旧式であり、将来のリ リースで削除される予定です。代わりに PM\_DIRECT\_PM コマンドを使用してくだ さい。 以下にエラーコードを示します。 EBUSY フレームワークにより、デバイスの電源管理はすでに無効に なっています。 EPERM 呼び出し元がスーパーユーザーまたはデバイス の所有者ではあ りません。 PM\_GET\_NORM\_PWR *who* で指定されたデバイスの部品 *select* の通常の電源レベルが返されました。この 部品の通常の電力は、この部品が再び使用中になるときにこの部品に対して設定さ れる電源レ ベルです。このコマンドは、現在のリリースでは旧式であり、将来の リリースで削除される予定です。代わりに PM\_GET\_FULL\_POWER コマンドを使用 してください。 以下にエラーコードを示します。 EINVAL デバイスの部品が範囲外です。 EIO デバイスには、電源管理が可能な部品がありません。 PM\_GET\_CUR\_PWR *who* で指定されたデバイスの部品 *select* の現在の電源レベルが返されました。 この コマンドは、現在のリリースでは旧式であり、将来のリリースで削除される予定で す。代わりに PM\_GET\_CURRENT\_POWER コマンドを使用してください。 以下にエラーコードを示します。 EINVAL デバイスの部品が範囲外です。 EAGAIN デバイスの部品の電源レベルは、現在わかっていません。 PM\_SET\_CUR\_PWR *who* で指定されたデバイスの部品 *select* に対して電源レベルが *level* になりまし た。*select* が 0 でなく、デバイスの部品 0 が電源レベル 0 にある場合、部品 0 に対

**52** SunOS リファレンスマニュアル 7 : デバイスとネットワークインタフェース • 最終更新日 2001 年 5 月 8 日

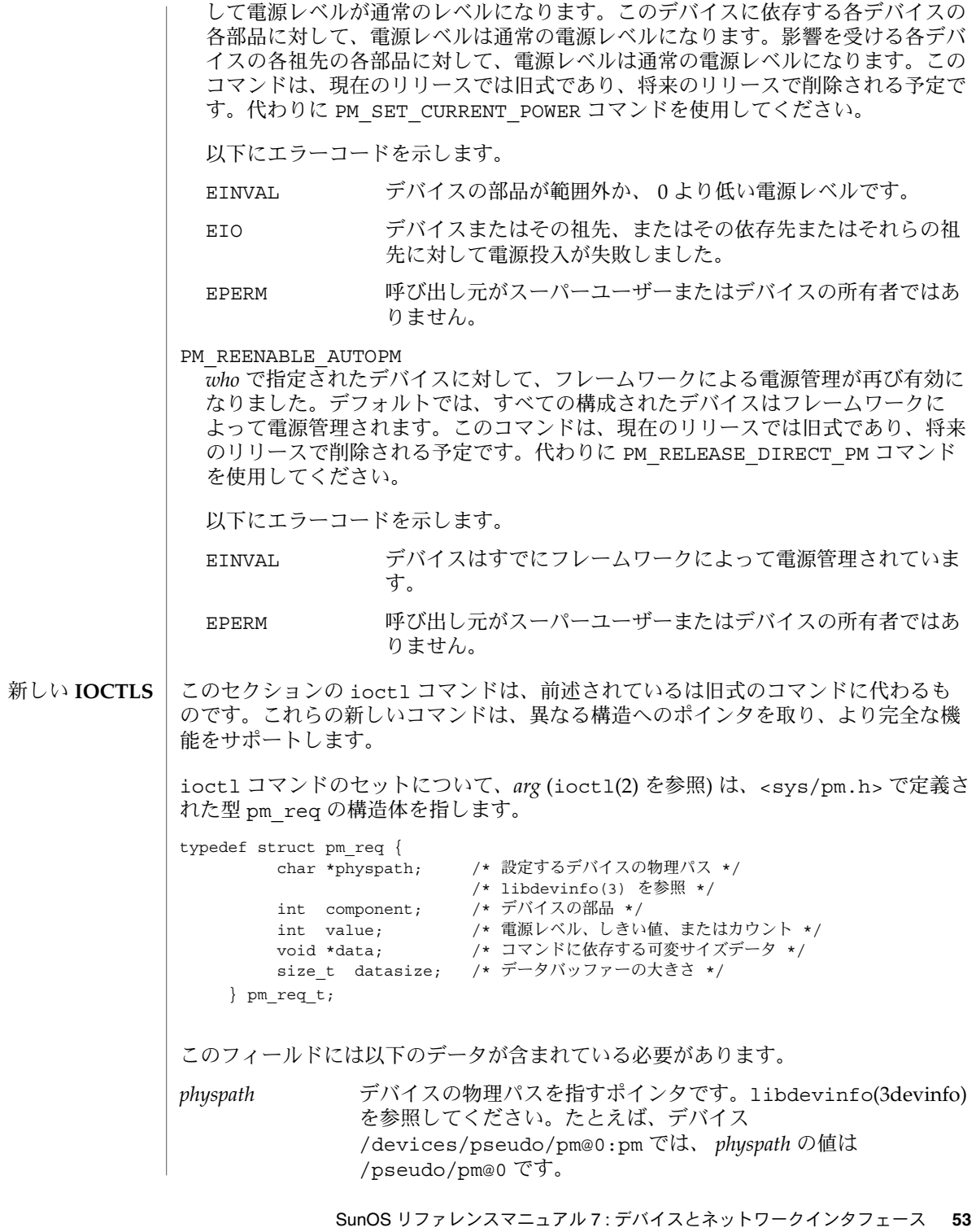

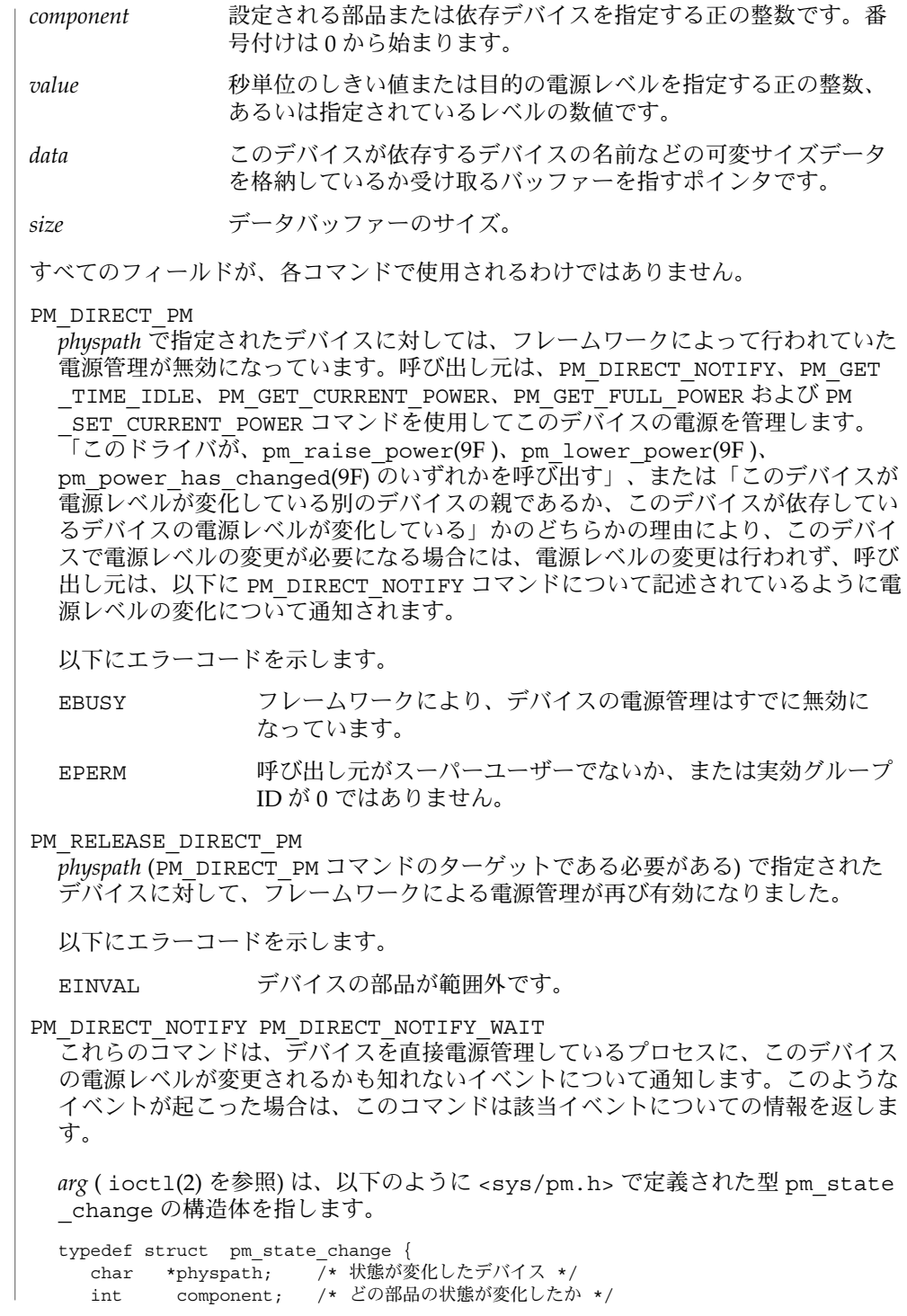

**54** SunOS リファレンスマニュアル 7 : デバイスとネットワークインタフェース • 最終更新日 2001 年 5 月 8 日

#### #if defined(\_BIG\_ENDIAN) ushort\_t\_flags; /\* PSC\_EVENT\_LOST、PSC\_ALL\_LOWEST \*/ ushort\_t event; /\* イベントの型 \*/ #else ushort\_t event; /\* イベントの型 \*<br>ushort t flags; /\* PSC EVENT LOS /\* PSC EVENT LOST, PSC ALL LOWEST \*/ #endif time t timestamp; /\* 状態の変化した時刻 \*/+ int old\_level; /\* 変更前の電源レベル \*/ int new\_level; /\* 変更後の電源レベル \*/<br>size t size; /\* physpath が指すバッ /\* physpath が指すバッファーの大きさ \*/ } pm\_state\_change\_t;

イベントが起こった場合は、*arg* が指す構造体に挿入されます。このイベントの型 が PSC\_PENDING\_CHANGE の場合は、構造体の残りの部分の情報には、このデバ イスが呼び出し元により直接電源管理されない場合にフレームワークがとるアク ションが記述されます。呼び出し元は、以下に示す PM\_SET\_CURRENT\_POWER を 使用して指定された電源レベルの変更を完全に行います。

PSC HAS CHANGED のイベントの型は、デバイスを直接電源管理するドライバが そのデバイスの電源の変化のために、pm\_power\_has\_changed(9F) を呼んだこと を示します。これにより呼び出し元は、デバイスの電源の状態を追跡することがで きます。

システムは、イベントを循環バッファーに入れます。バッファーがオーバーフロー した場合、最も古いイベントが削除され、削除されたイベントの次に古いイベント が取り出された時に、PSC\_EVENT\_LOST フラグが設定されます。

保留中のイベントがない場合は、PM\_DIRECT\_NOTIFY は、EWOULDBLOCK を返し ます。また PM\_DIRECT\_NOTIFY\_WAIT は、イベントが使用できるようになるまで 実行されません。

pm は、poll(2) インタフェースもサポートします。イベントが保留中の場合、 /dev/pm のファイル記述子を含み、かつイベントマスクに設定された POLLIN ま たは POLLRDNORM を持つ poll(2) 呼び出しが返されます。

PM\_SET\_CURRENT\_POWER

*physpath* ( PM\_DIRECT\_PM コマンドを発行したプロセスに対するデバイスの物理パ ス) で指定されたデバイスの部品である *component* は、電源レベルが *value* に設定さ れています。*physpath* で指定されたデバイスのすべての部品の電源レベルが 0 で、*value* の値が 0 ではなく、しかも、このデバイスに依存するデバイスがある場 合は、このコマンドが返される前に、デバイスのすべての部品がフルパワーになり ます。同様に、ターゲットデバイスの親の電源が切断されている場合、そのデバイ スはこのコマンドが返される前に必要に応じて起動します。PM\_SET\_CURRENT \_POWER がデバイスに対して発行されると、結果として発生する電源の変更 が、PM\_DIRECT\_NOTIFY のイベントリストに追加されます。

以下にエラーコードを示します。

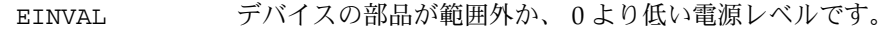

EIO デバイスまたはその祖先、またはその依存先またはそれらの祖 先に対して電源投入が失敗しました。部品が *busy* の状態になっ

SunOS リファレンスマニュアル 7 : デバイスとネットワークインタフェース **55**

pm(7D)

たためにデバイスドライバがコマンドを不適切なものとして拒 否した可能性があるため、このことは障害を示しているとは限 らないことに注意してください。 EPERM 呼び出し元がこのデバイスに対して以前に行った PM\_DIRECT PM コマンドの実行が成功していません。

PM\_GET\_FULL\_POWER *physpath* で指定されたデバイスの部品 *component* の使用可能なもっとも高い電源レ ベルが返されました。

PM\_GET\_CURRENT\_POWER *physpath* で指定されたデバイスの部品 *component* の現在の電源レベルが返されまし た。

以下にエラーコードを示します。

EAGAIN デバイス部品の電源レベルは、現在わかっていません。

PM\_GET\_TIME\_IDLE

PM\_GET\_TIME\_IDLE は、 *physpath* で指定されたデバイスの部品 *component* が *idel* 状態になっている秒数を返します。デバイスが *idel* 状態でない場合は、0 が返され ます。

プロセスが PM\_GET\_TIME\_IDLE コマンドと PM\_SET\_CURRENT\_POWER コマンド を実行する間に *idel* 状態にある部品の電源レベルを小さくするために、デバイスの 状態が変化することがあります。そのためにプロセスは、 PM\_SET\_CURRENT pOWER コマンドの実行が成功しなかったと返された場合に対処できる必要があり ます。これはデバイスの部品が *busy* の状態になったために、デバイスがコマンド を不適切であるとして拒否することがあるためです。PM\_GET\_TIME\_IDLE コマン ドを再び実行して、その部品が *busy* の状態であるがどうかを判断することで、ほ かのタイプの障害と区別することができます。

エラーが起きると、コマンドは −1 を返し、*errno* を設定します。 上記のコマンドごと のエラーコードに加えて、すべてのコマンドに共通するエラーコードを以下に示しま す。 エラー

EFAULT 引数に指定したアドレスが間違っています。

ENODEV デバイスは電源管理することができないか、構成されていませ ん。

ENXIO デバイスを開く試行回数が多すぎます。

以下の属性については、attributes(5) を参照してください。 属性

| 属性タイプ         | 属性値                                        |
|---------------|--------------------------------------------|
| 「インタフェースの安定性」 | 不安定 (廃止された IOCTLS のインタフェース  <br> は使用できません。 |

**<sup>56</sup>** SunOS リファレンスマニュアル 7 : デバイスとネットワークインタフェース • 最終更新日 2001 年 5 月 8 日

pmconfig(1M), intro(2), ioctl(2), power.conf(4), attributes(5), attach(9E), detach(9E), power(9E), ddi\_dev\_is\_needed(9F), pm\_busy\_component(9F), pm\_create\_components(9F), pm\_destroy\_components(9F), , pm\_idle\_component(9F), pm\_lower\_power(9F), pm\_power\_has\_changed(9F), pm\_raise\_power(9F ) 関連項目

『*Writing Device Drivers*』

- qfe SUNW,qfe Quad Fast-Ethernet デバイスドライバ 名前
- /dev/qfe 形式
- SUNW,qfe Quad Fast-Ethernet ドライバは、マルチスレッド化された、 読み込みや複 製が可能な STREAMS ハードウェアドライバです。このドライバでは、SUNW,qfe Quad Fast-Ethernet コントローラにおいてコネクションレス型のデータリンクプロバ イダインタフェース (dlpi(7P)) を使用することができます。このドライバでは、シス テムにインストールされた複数の SUNW,qfe コントローラを使用することができま す。qfe ドライバは、 SUNW,qfe ハー ドウェアの基本的な機能を提供します。この ドライバは、SUNW,qfeデバイスを扱うために使用します。機能には、チップの初期 化、フレームの転送と受信、マルチキャストとプロミスキュアスへの対応、エラーか らの回復および報告が含まれます。 機能説明
- SUNW,qfe デバイスは、100Base-TX ネットワークインタフェースを提供しま す。SUNW,qfe デバイスには、SBus に対応しているものと、PCI バスインタフェース に対応しているものの 2 種類があります。 SBus 対応の SUNW,qfe デバイスは、サン の FEPS ASIC(SBus インタフェースと MAC 機能を提供します) を使用します。PCI 対応の SUNW,qfe デバイスは、サンの PFEX ASIC を使用してPCI インタフェースと MAC 機能を提供します。両方のデバイスとも 100Base-TX オンボードトランシーバに 接続します。100Base-TXオンボードトランシーバは、RJ45 コネクタに接続し、物理 層の機能と外部との接続を提供します。 **SUNW,qfe**

100Base-TX 規格によって、操作のモードと速度を自動的に選択 するための「自動ネ ゴシエーション」プロトコルを指定されます。内部トランシーバは、接続の遠隔地側 (接続相手) と「自動ネゴシエーション」を行うことができ、遠隔地側の機能に関する 情報を受け取ります。内部トランシーバは、属性に基づいて、「最も優先順位の高い 共通のモード」を選択します。また、ドライバが操作のモードを選択することができ る場合は、強制モードを使用することができます。

複製された文字型特殊デバイスの /dev/qfe は、システムにインストールされたすべ ての SUNW,qfe コントローラに接続するために使用します。 アプリケーション プログラミングイ ンタフェース

qfe ドライバは、「スタイル 2」のデータリンクサービスプロバイダです。すべての M\_PROTO 型および M\_PCPROTO 型のメッセージは、DLPI 基本式として解釈されま す。有効な DLPI 基本式 は<sys/dlpi.h> の中で定義されています。詳細 は、dlpi(7P) を参照してください。開いているストリームに特殊デバイス (ppa) を関 連付けるには、ユーザーからの明示的な DL\_ATTACH\_REQ メッセージが必要となりま す。この ppa ID は、符号なしの長整数として伝達され、対応するデバイスインスタ ンス (ユニット) 番号を示します。ppa フィールドの値がシステムにおける有効なデバ イスインスタンス番号に対応していない場合は、エラー (DL\_ERROR\_ACK) が qfe ドラ イバによって返されます。デバイスは最初の接続時に初期化され、最後の切り離し時 に終了 (停止) します。 qfe and DLPI

> ユーザーからの DL\_INFO\_REQ に応答して qfe ドライバが返すDL\_INFO\_ACK 基本式 の値を以下に示します。

- SDU の最大値は 1500 になります (<sys/ethernet.h> で定義されている ETHERMTU)。
- SDU の最小値は o です。

- dlsap アドレス長は 8 です。
- MAC 形式は DL ETHER です。
- sap 長の値は-2 で、これは、DLSAP アドレスの中で物理アドレス構成要素のす ぐ後に 2 バイト長の sap 構成要素が位置することを意味します。
- サービスモードは DL CLDLS です。
- サービスの品質 (QOS: quality of service) オプションは現在のところ含まれていな いため、QOS フィールドは 0 です。
- プロバイダスタイルは DL\_STYLE2 です。
- バージョンは DL\_VERSION\_2 です。
- ブロードキャストアドレスの値は Ethernet/IEEE のブロードキャストアドレス (0xFFFFFF) です。

DL\_ATTACHED 状態になると、特定の SAP (*Service Access Pointer*) をストリームと関 連付けるために、ユーザーはDL BIND REQ を送る必要があります。 qfe ドライバ は、DL BIND REQ内の sap フィールドを Ethernet の「タイプ」として解釈します。 したがって、sap フィールドの有効な値は [0-0xFFFF] の範囲になります。一度にス トリームに接続できるのは 1つのタイプの Ethernet だけです。

ユーザーが sap の値として 0 を選択すると、受信側は 802.3モードになります。タ イプフィールドが [0-1500] の範囲内にある媒体から受信したすべてのフレームは 802.3 フレームとみなされ、 sap 値が 0 のすべての開いているストリームに配信され ます。複数のストリームが 802.3 モードにある場合は、フレーム は複製され、DL UNITDATA IND メッセージとして複数のストリームに配信されます。

qfe ドライバは、送信の際に DL\_BIND\_REQ の sap フィールドの値が 0 であるかどう かと、宛先タイプフィールドが [0-1500] の範囲内であるかどうかを確認します。ど ちらかの条件が満たされている場合、ドライバは最初の M\_PROTO mblk (メッセージ ブロック)を除いたすべての後続の DL\_UNITDATA\_REQ メッセージの長さを計算 し、MAC フレームヘッダー長フィールドが計算結果である 802.3フレームを送信しま す。

qfe ドライバの DLSAP アドレス形式は、6 バイトの物理 (Ether-net) アドレス部分 と、それに続く 2 バイトの sap (タイプ) 部分とで構成されます。アプリケーションで は、DLSAP アドレスの作成や削除を行う際に、実装に依存した DLSAP アドレス形式 を明示的に使用せずに、DL\_INFO\_ACK 基本式で返される情報を使用してくださ い。sap 長、完全な DLSAP 長、sap/物理の順序は DL\_INFO\_ACK に含まれます。物 理アドレス長は、完全な DLSAP アドレス長から sap 長を引くか、DL\_PHYS\_ADDR \_REQ を発行して、ストリームに対応する現在の物理アドレスを取得することによっ て計算することができます。

DL\_BOUND 状態になると、qfe ドライバに DL\_UNITDATA\_REQ メッセージを送信す ることによって、ユーザーは Ethernet 上でフレームを送信することができます。qfe ドライバは、 DL\_UNITDATA\_INDメッセージの Ethernet のタイプと一致する sap 値 を持ち、開いていて結合されているストリームすべてに、受信された Ethernetフレー

SunOS リファレンスマニュアル 7 : デバイスとネットワークインタフェース **59**

ムを配信します。受信された Ethernet フレームは複製され、必要に応じて複数の開い ているストリームに配信されます。DL\_UNITDATA\_REQ および DL\_UNITDATA\_IND メッセージに含まれる DLSAP アドレスは、sap (タイプ) と物理 (Ethernet) 部分で構成 されます。

qfe ドライバは、強制的なコネクションレス DLPI メッセージセットに加えて、以下 の基本式に対応しています。

DL ENABMULTI REQ および DL DISABMULTI\_REQ 基本式は、個々のマルチキャス トグループアドレスの受信を有効または無効にします。これらの基本式を使用して、 一群のマルチキャストアドレスをストリームごとに繰り返し作成および変更すること ができます。これらの基本式は、DL\_ATTACHED 後の状態にある場合に、qfe ドライバ によって受け付けられます。 qfe の基本式

> dl level フィールド内に DL PROMISC PHYS フラグが設定された状態での DL PROMISCON REQ および DL\_PROMISCOFF\_REQ の基本式は、ローカルホストによっ て生成されたフレームを含む、媒体上のすべての (「プロミスキュアスモード」の) フ レームの受信を有効または無効にします。

> DL\_PROMISC\_SAP フラグが設定されている状態で使用すると、sap 値 (Ethernet のタ イプ) の受信を有効または無効にします。DL\_PROMISC\_MULTI フラグが設定されてい る状態で使用すると、すべてのマルチキャストグループアドレスの受信を有効または 無効にします。どちら効果も、常にストリームごとに適用され、当該ストリームやそ の他のストリームの sap および物理レベルの設定の影響は受けません。

> DL\_PHYS\_ADDR\_REQ 基本式は、DL\_PHYS\_ADDR\_ACK 基本式の中のストリームに対 応する (接続されている) Ethernet アドレス (6 桁の数) を返します。この基本式は、DL \_ATTACH\_REQ の成功後の状態においてのみ有効です。

DL SET PHYS ADDR REQ 基本式は、このストリームに対応する ( 接続 されている) Ethernet アドレスを変更します。このストリームを最初に開く処理は、root でのみ行 うことができます。root でない場合は、DL ERROR\_ACK で EPERM が返されます。こ の基本式は、このデバイスに接続された現在および未来のすべてのストリームに影響 する意味で破壊的です。この基本式がこのストリームに対して成功すると、このデバ イスに接続された他のすべてのストリームに M\_ERROR が送信されます。物理アドレ スが一度変更されると、その後開かれ、このデバイスに接続されたストリームは、こ の新しい物理アドレスを取得します。物理アドレスが一度変更されると、物理アドレ スを再び変更するためにこの基本式が使用されるか、システムが再起動されるまでこ の物理アドレスは存続します。

qfe ドライバ | デフォルトでは、qfe ドライバは接続のモードおよび速度を選択するために「自動ネ ゴシエーション」を実行します。

接続は、以下の4 つのモードのいずれかになります。

- 100 Mbps、全二重
- 100 Mbps、半二重
- 10 Mbps、全二重
- 10 Mbps、半二重

**60** SunOS リファレンスマニュアル 7 : デバイスとネットワークインタフェース • 最終更新日 1998年5月6日

これらの速度とモードについては、100Base-TX 規格に記述されています。

自動ネゴシエーションプロトコルは以下を自動的に選択します。

- 動作モード (全二重または半二重)
- 速度 (100 Mbps または 10 Mbps)

自動ネゴシエーションプロトコルは以下を行います。

- 接続相手が対応しているすべての動作モードを取得します。
- 接続相手に対して自身の機能を通知します。
- 優先順位に基づいて最も優先順位の高い共通のモードを選択します。
- 最も高い優先順位は 100 Mbps の全二重で、最も低い優先順 位は 10 Mbps の半二 重です。

*100Base-TX* トランシーバは、上記のすべての動作モードおよび速度に対応していま す。デフォルトでは、接続のモードおよび速度と、接続相手との共通の動作モードを 選択するために自動ネ ゴ シエーションが使用されます。

ユーザーが速度とモードを指定することもできます。SUNW,qfe デバイスは、プログ ラム可能なパケット間隔 (IPG: Inter-Packet Gap) パラメタの ipg1 および ipg2 に対 応しています。デフォルトでは、ドライバは ipg1 を 8 バイト時間に設定し、ipg2 を 4バイト時間に設定します。これらは標準的な値です。ユーザーは、ドライバが 10 Mbps と 100 Mbps のどちらに対応しているかによって IPG パラメタの値を変更する 場合があります。IPG は 9.6または 0.96 マイクロ秒に設定されます。

- qfe ドライバでは、SUNW,qfe デバイスに関するさまざまなパラメタを設定および取 得することができます。これらのパラメタには次の内容が含まれます。 qfe のパラメタ
	- 現在のトランシーバの状態
	- 現在の接続の状態
	- パケット間隔
	- ローカルトランシーバの機能
	- 接続相手の機能

ローカルトランシーバには 2 組の機能があります。1 つ目の組はハードウェアの性能 に関するもので、読み取り専用 (RO) のパラメタです。もう 1 つの組は、ユーザーが 選択する値に関するもので、「速度の選択」で使用されます。読み取り・書き込み (RW) 機能もあります。起動時には、これら 2 組の機能は同じです。接続相手の機能 も読み取り専用のパラメタです。これは、これらのパラメタの現在のデフォルト値が 読み取り専用で、変更することができないためです。

/dev/qfe qfe 文字型特殊デバイス ファイル

/kernel/drv/qfe.conf システム共通のデフォルトデバイスドライバ属性

ndd(1M), netstat(1M), driver.conf(4), dlpi(7P), le(7D) 関連項目

SunOS リファレンスマニュアル 7 : デバイスとネットワークインタフェース **61**